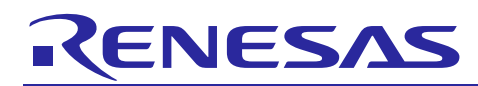

# $e<sup>2</sup>$  studio 5.3.0

# **Release Note**

R20UT3977EE0101 Rev.1.01 Jan 19th, 2017

#### Introduction

This document outlines the device support, new features added in 5.3.0, fixed issues and open issues in e<sup>2</sup> studio 5.3.0.

#### **Contents**

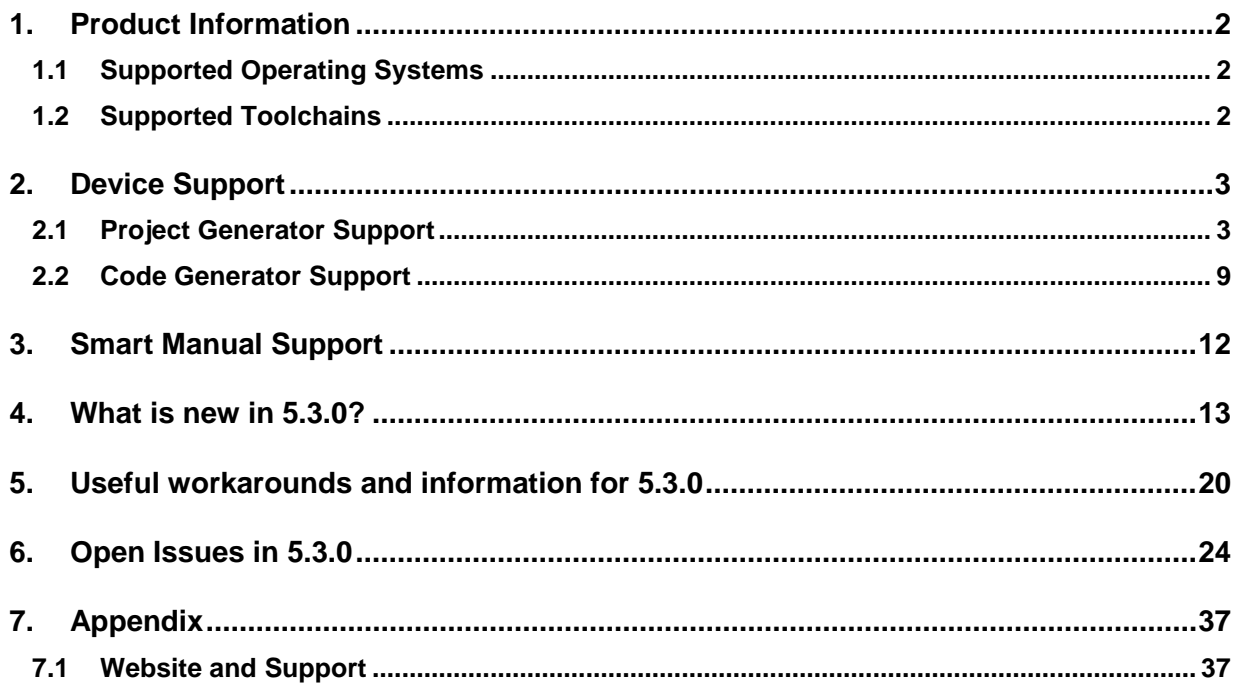

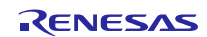

#### <span id="page-1-0"></span>**1. Product Information**

#### <span id="page-1-1"></span>**1.1 Supported Operating Systems**

These operating systems are officially supported by  $e<sup>2</sup>$  studio:

- Windows 7 32-bit
- Windows 7 64-bit
- Windows 8.1 32-bit
- Windows 8.1 64-bit
- Windows 10 32-bit
- Windows 10 64-bit

### <span id="page-1-2"></span>**1.2 Supported Toolchains**

The following toolchains are supported in  $e^2$  studio 5.3.0.

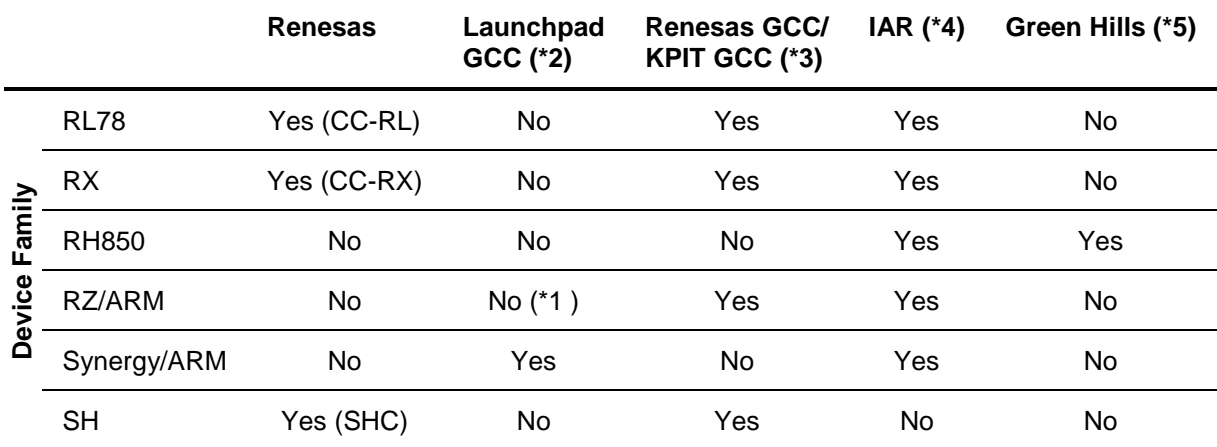

#### **Note:**

\*1: Converter is now available to convert RZ ARM-none GCC toolchain to use Launchpad GCC.

\*2: The GNU Launchpad toolchain is distributed via the [launchpad.net](http://launchpad.net/) website and is available here: [https://launchpad.net/gcc-arm-embedded.](https://launchpad.net/gcc-arm-embedded)

\*3: Legacy KPIT GCC toolchains are now available from [www.renesas-gcc.com.](http://www.renesas-gcc.com/) In addition the latest RX and RL Renesas GCC toolchains are available from this website.

\*4: The IAR toolchain plugins are available via the "Help"->"IAR Embedded Workbench plugin manager" menu in e2 studio. These Eclipse plugins are provided by IAR and are not supported by Renesas.

\*5: The Green Hills toolchain plugins are available within the e² studio product. These plugins are provided by Green Hills and are not supported by Renesas.

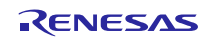

#### <span id="page-2-0"></span>**2. Device Support**

# <span id="page-2-1"></span>**2.1 Project Generator Support**

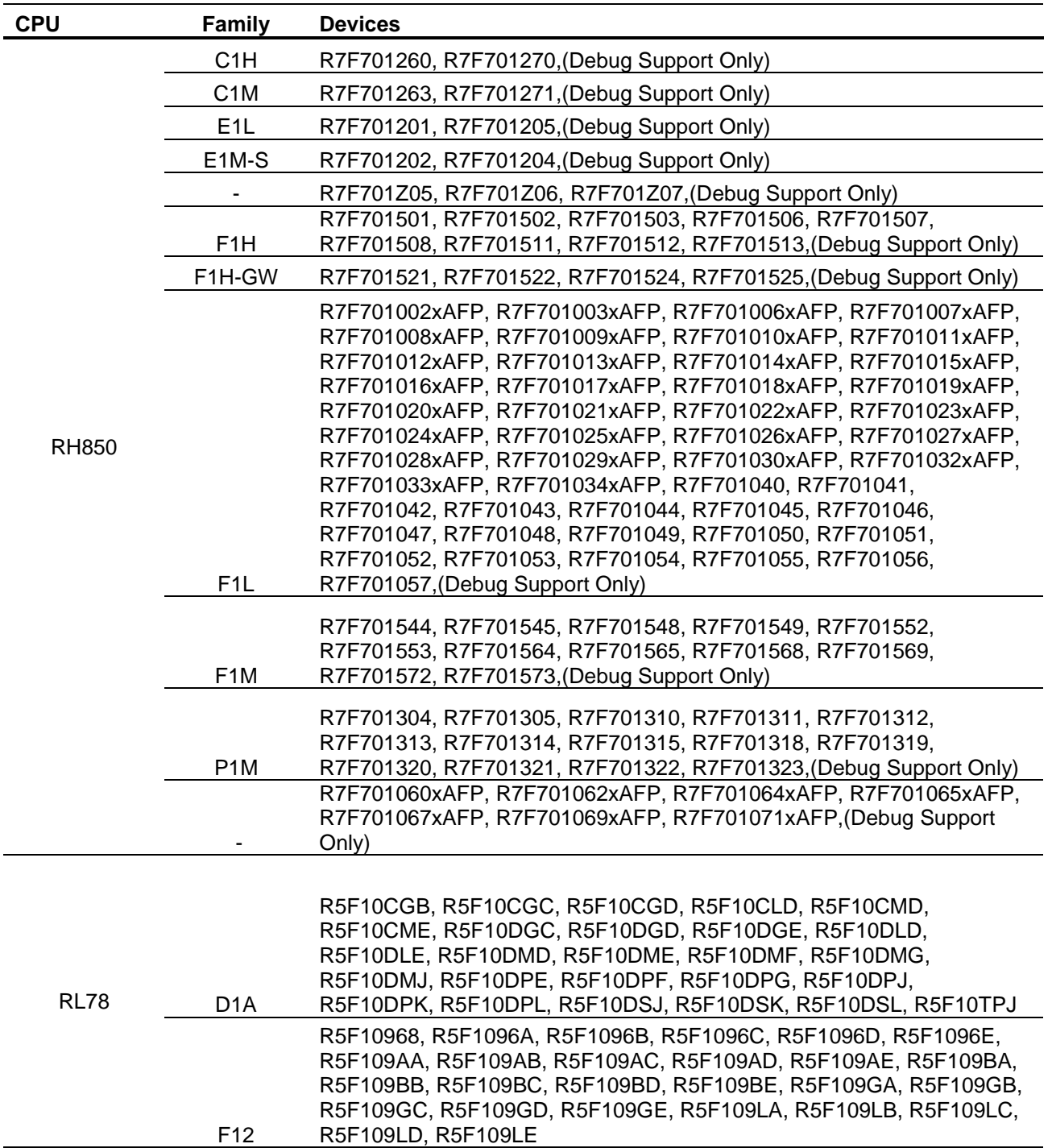

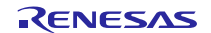

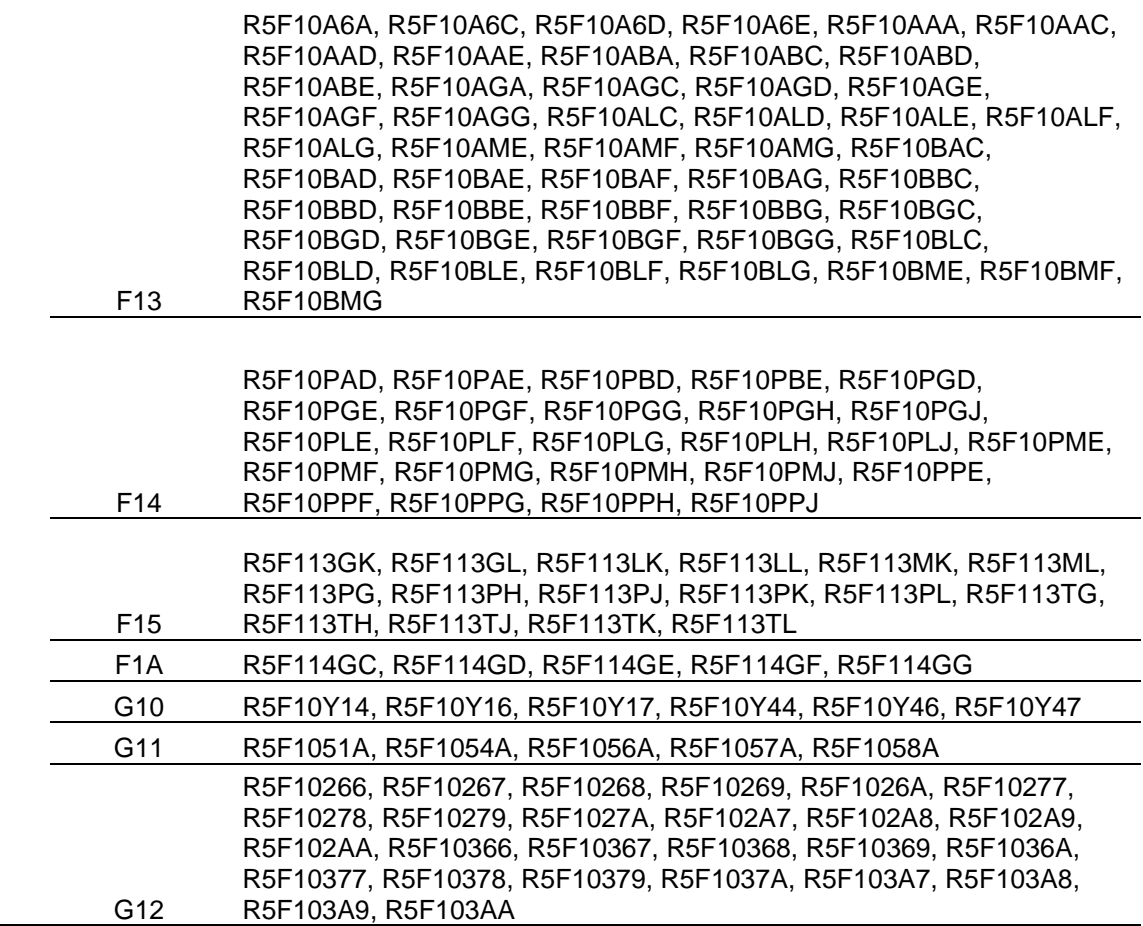

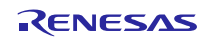

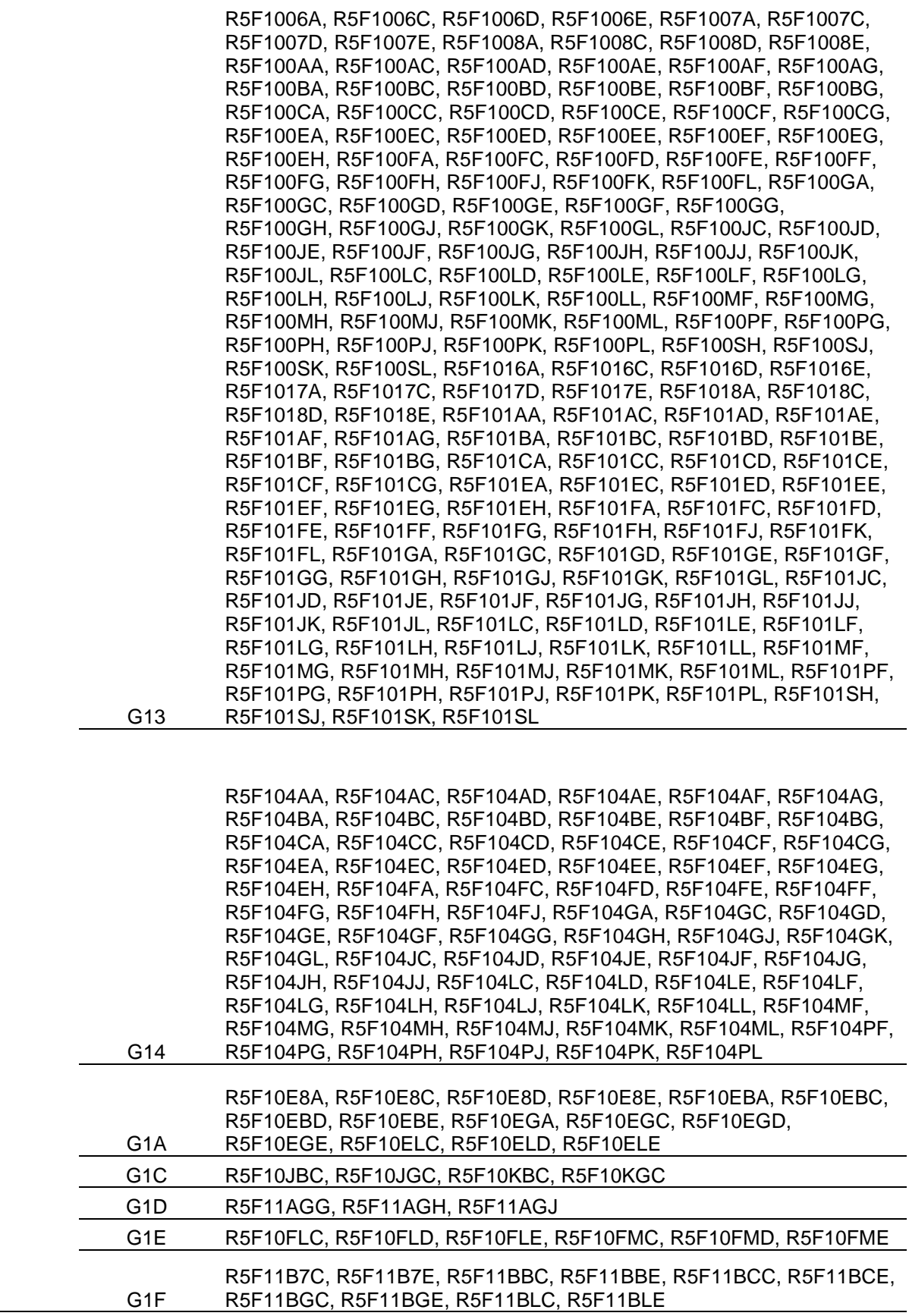

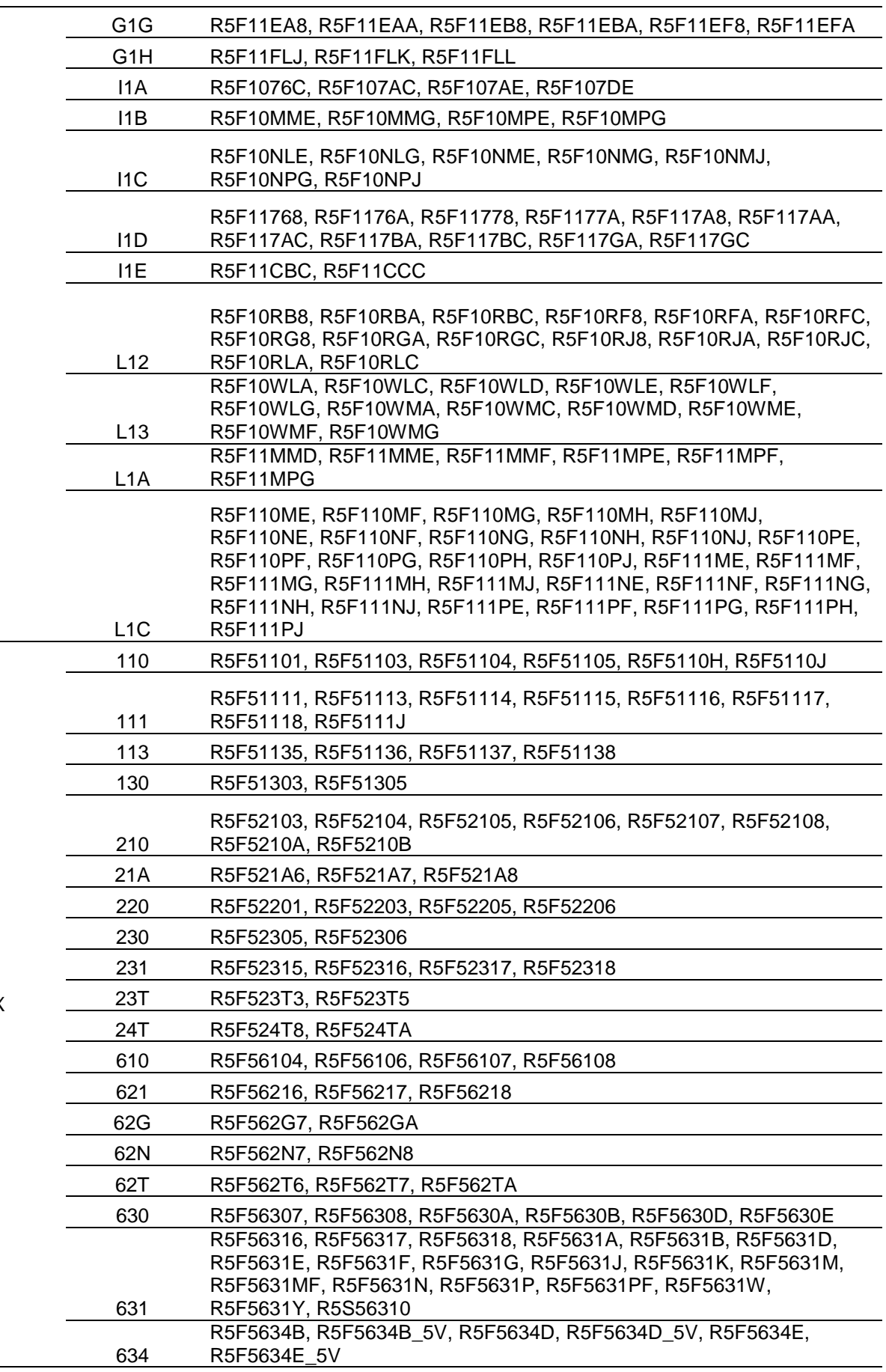

RX

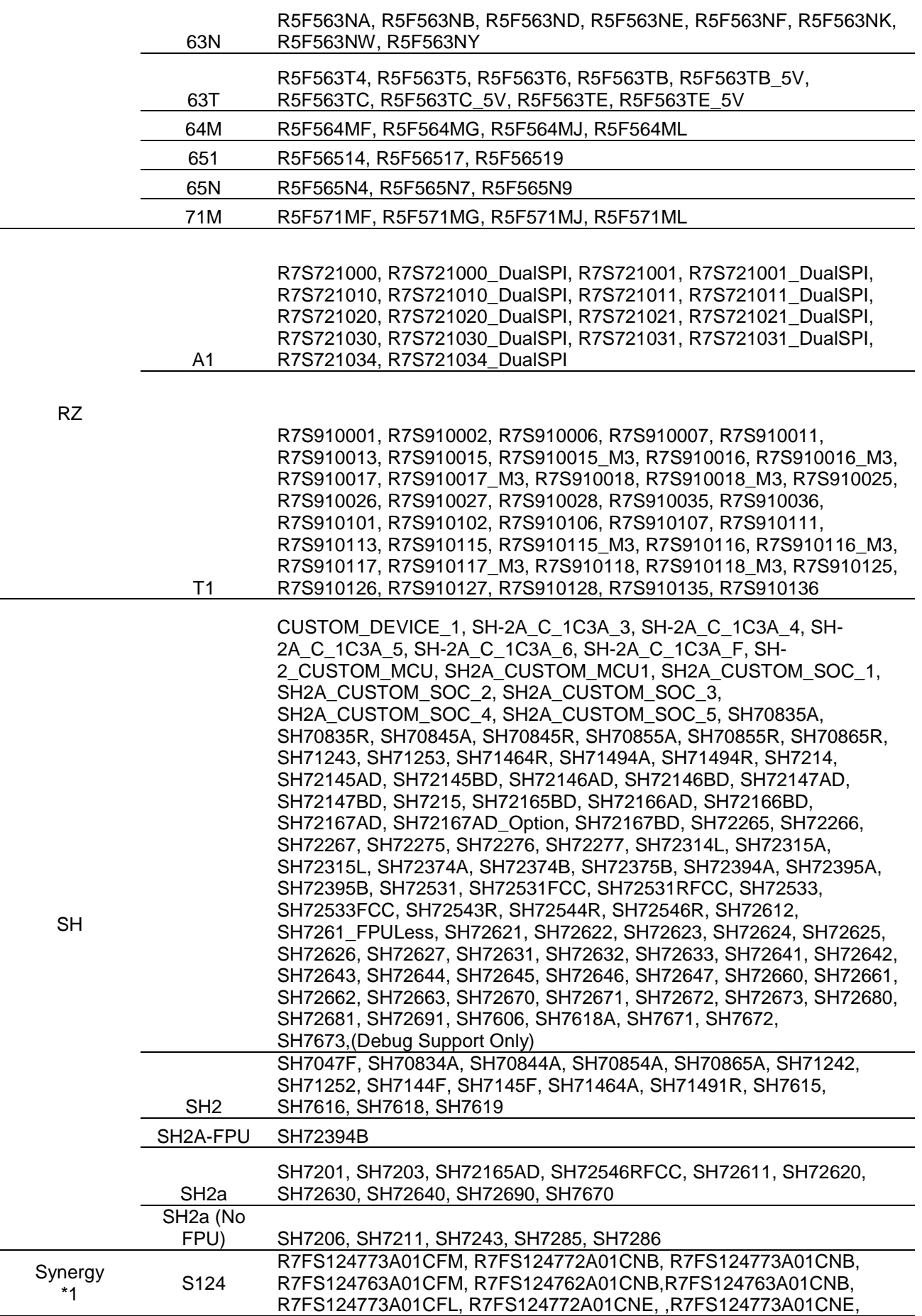

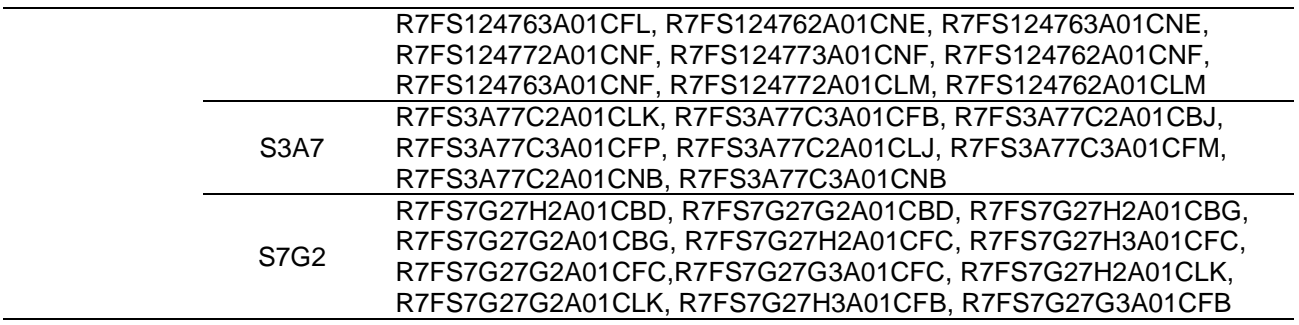

Note: \*1: The Synergy Software Package (SSP) can supply additional Synergy device support. Please check the release note for the SSP version you are using for additional device support.

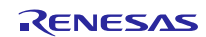

#### <span id="page-8-0"></span>**2.2 Code Generator Support**

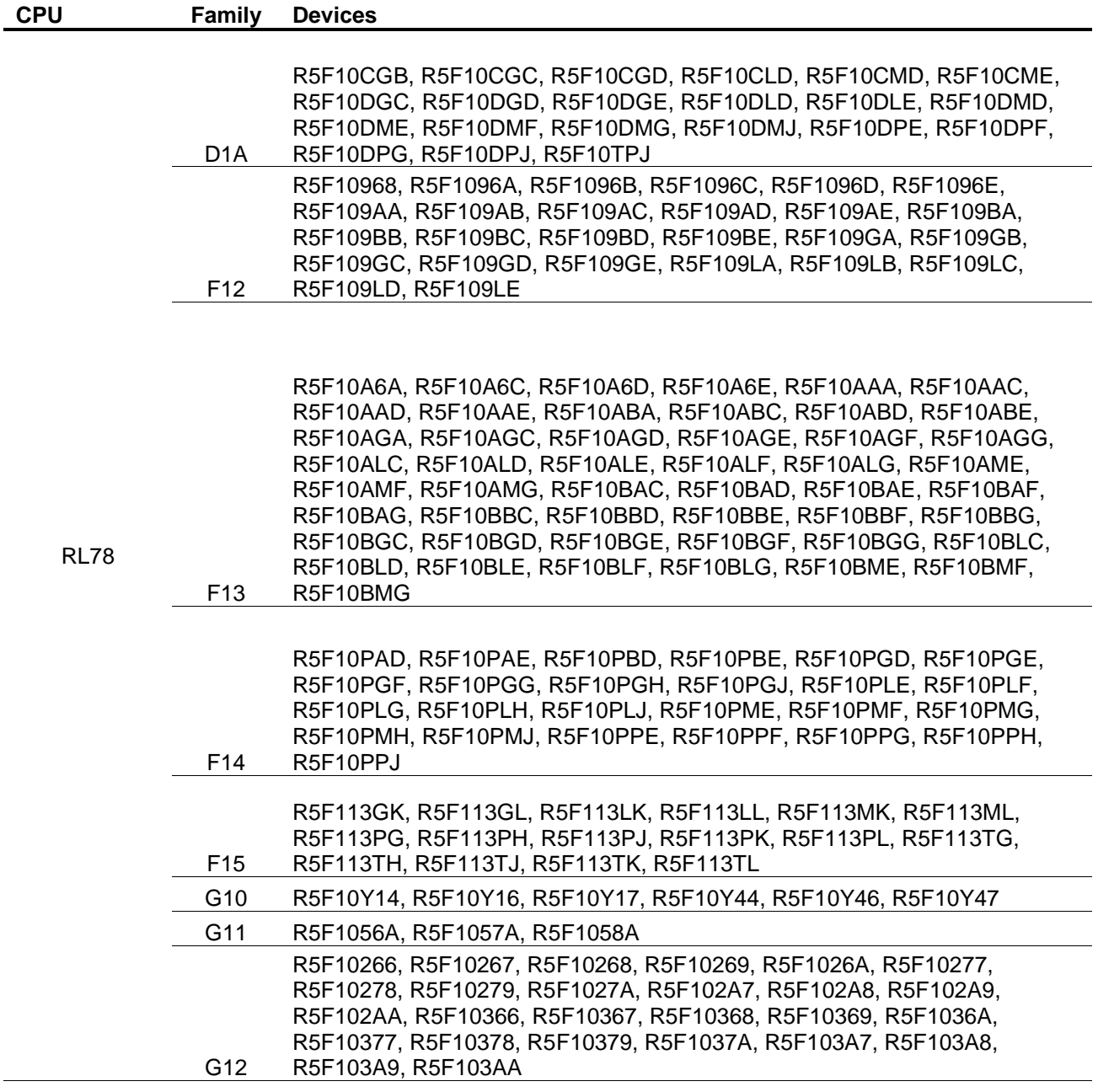

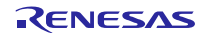

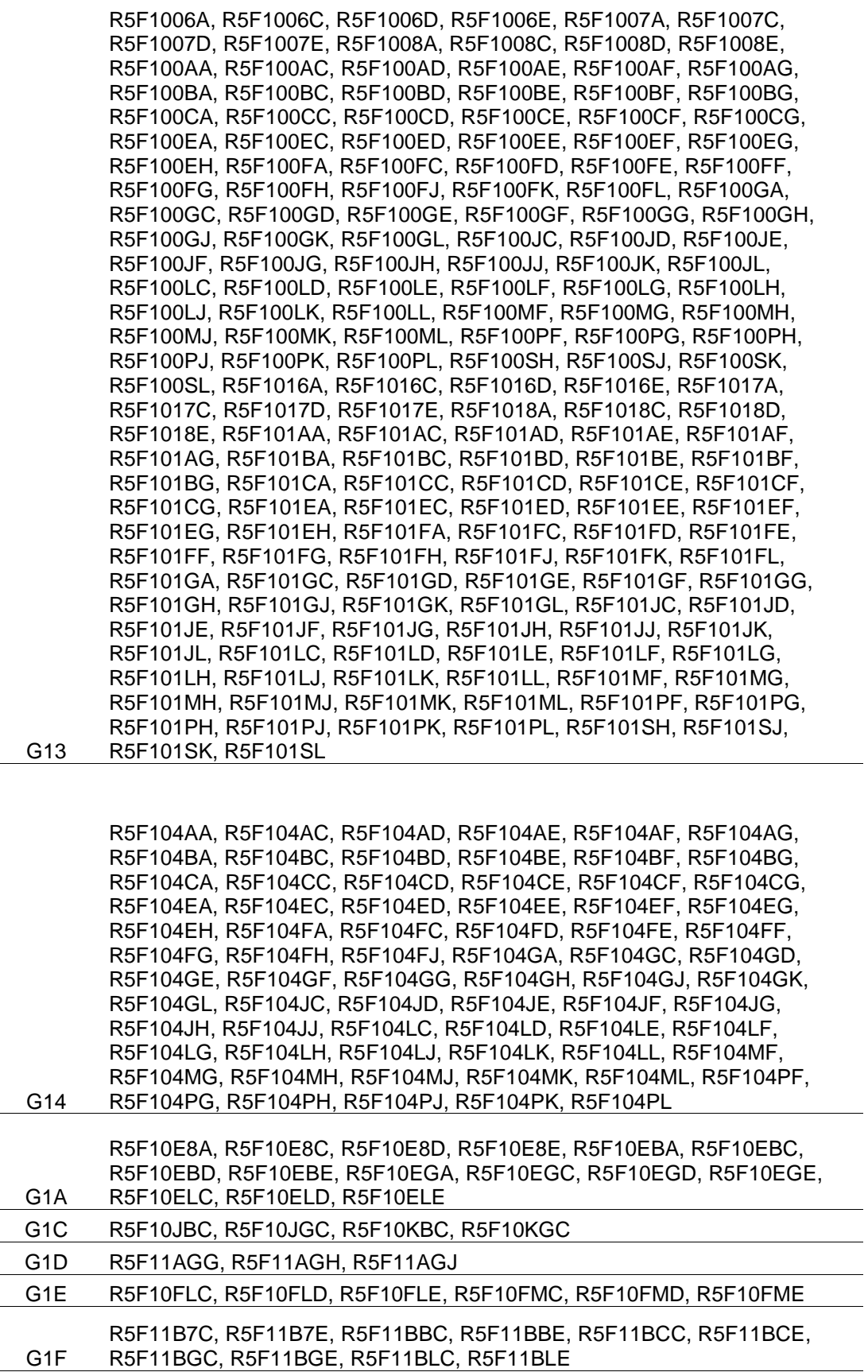

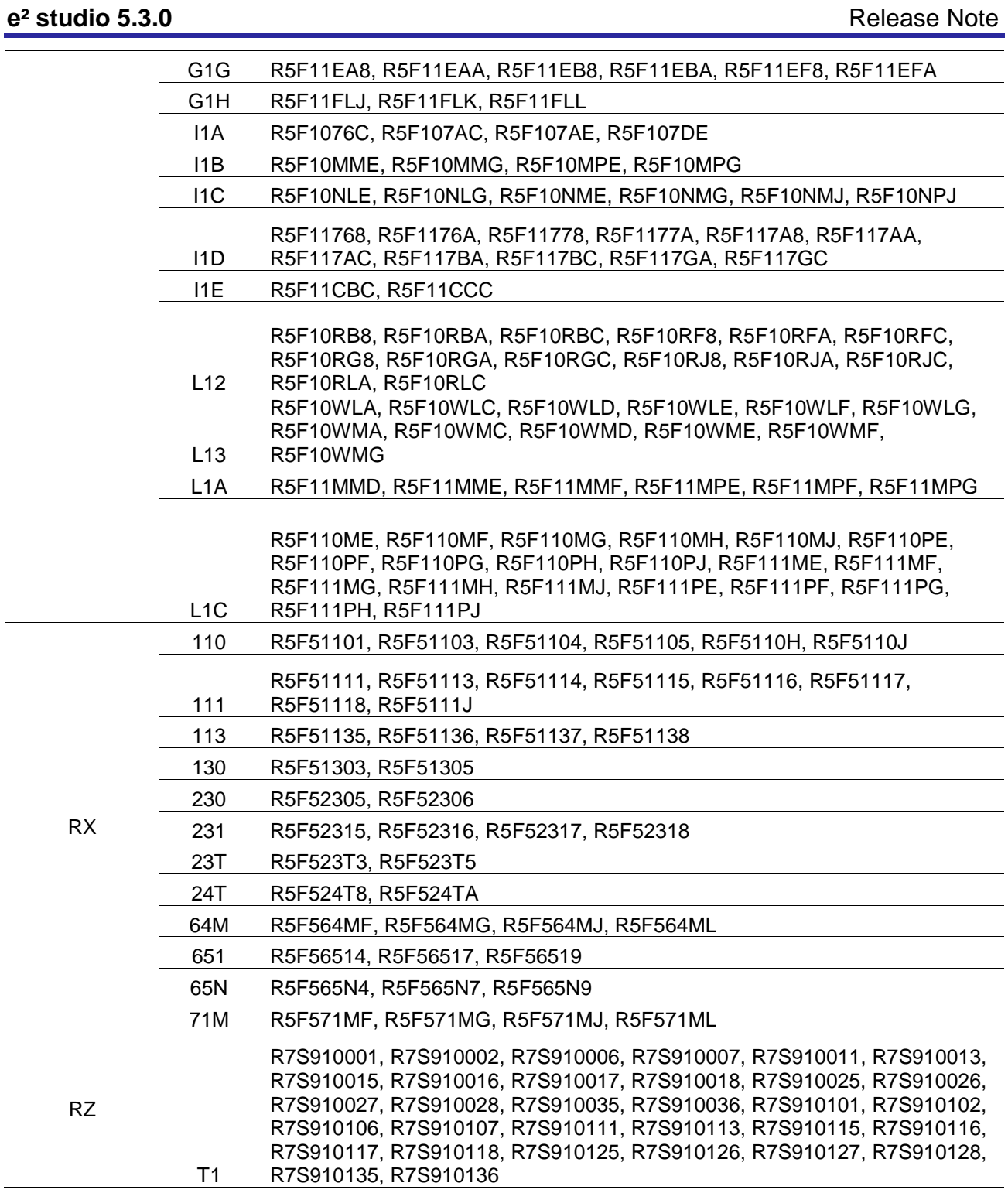

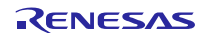

# <span id="page-11-0"></span>**3. Smart Manual Support**

Smart manual support is delivered independently of e² studio releases when available. The following devices are available as of the 6<sup>th</sup> of October, 2016.

- RX62G
- RX62T
- RX63N
- RX63T
- RX64M
- RX71M
- RX110
- RX111
- RX113
- RX210
- RX220
- RX631
- RX651

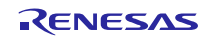

# <span id="page-12-0"></span>**4. What is new in 5.3.0?**

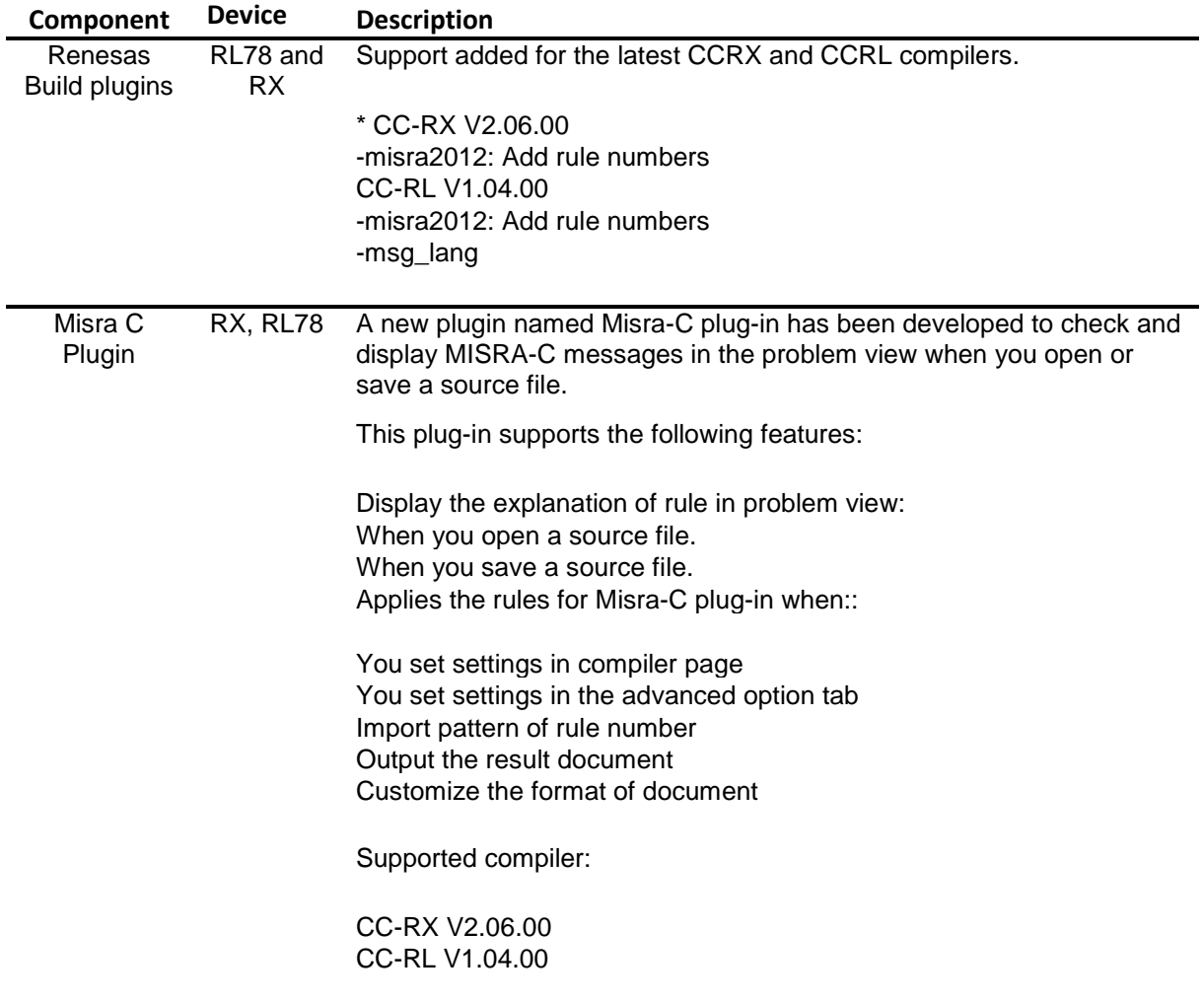

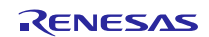

#### **e<sup>2</sup> studio 5.3.0** Release Note

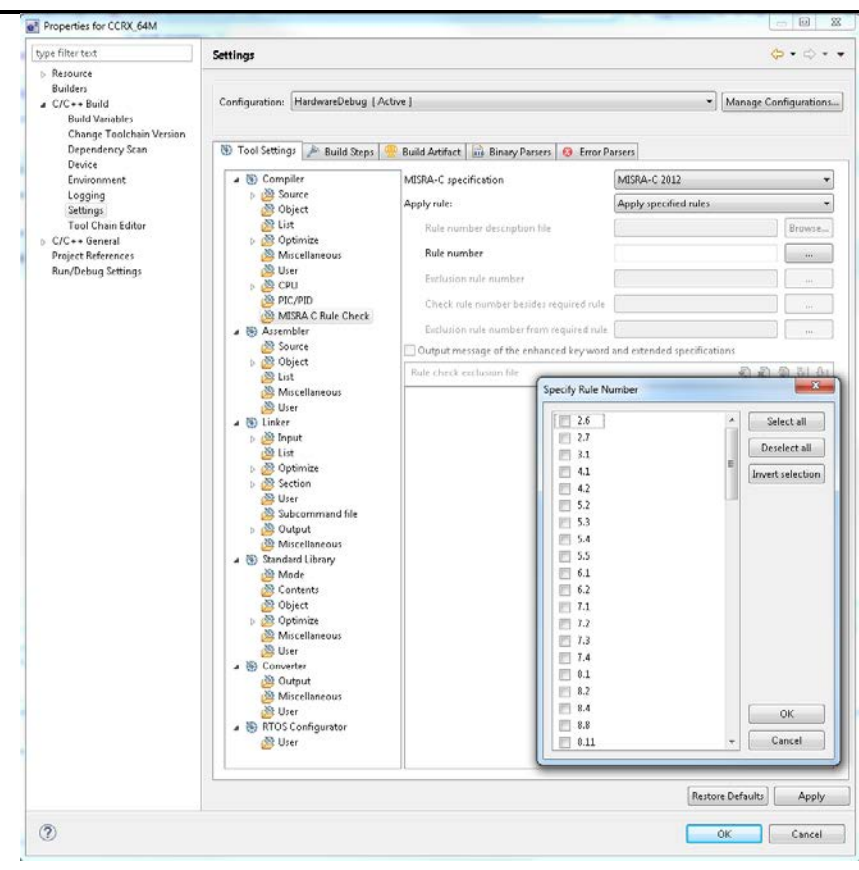

Project Generator RX

The FIT Module Download feature available in the project generator has been enhanced to make it easier to find the RX driver packages.

The "Show RX Driver Package only" option will now be checked by default, allowing you easily to view and download FIT modules for RX devices.

This will enable users to easily see the core RX driver modules more easily.

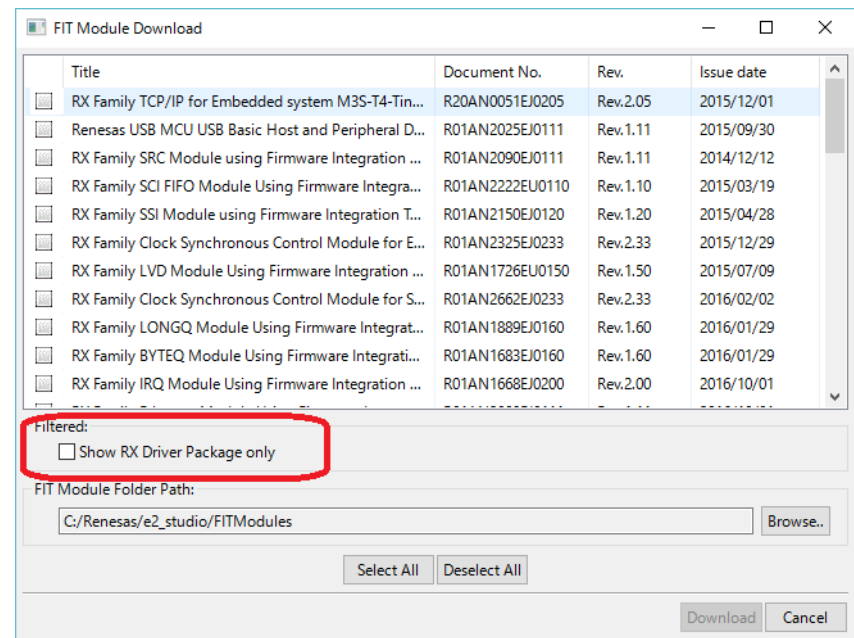

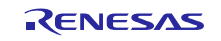

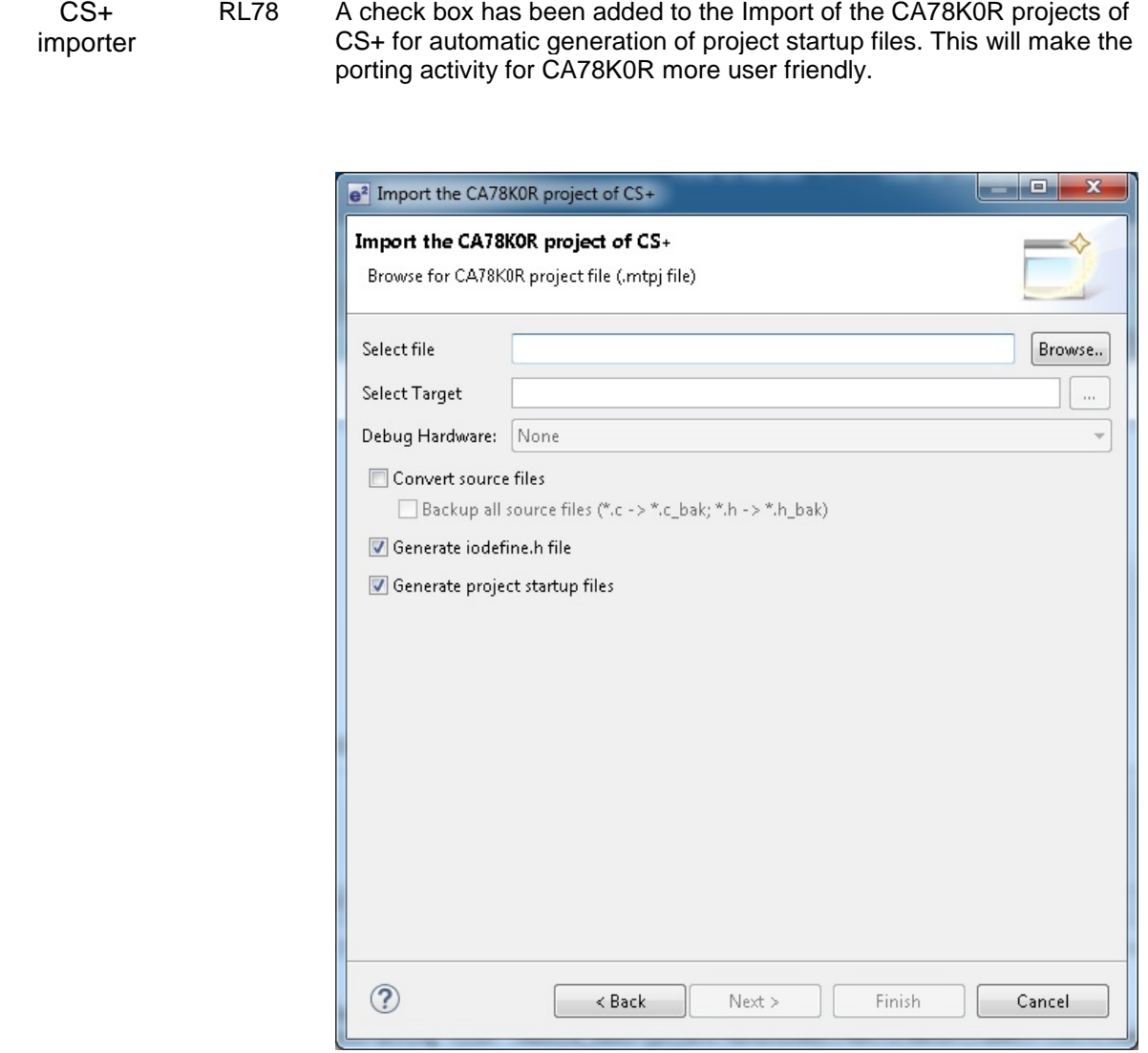

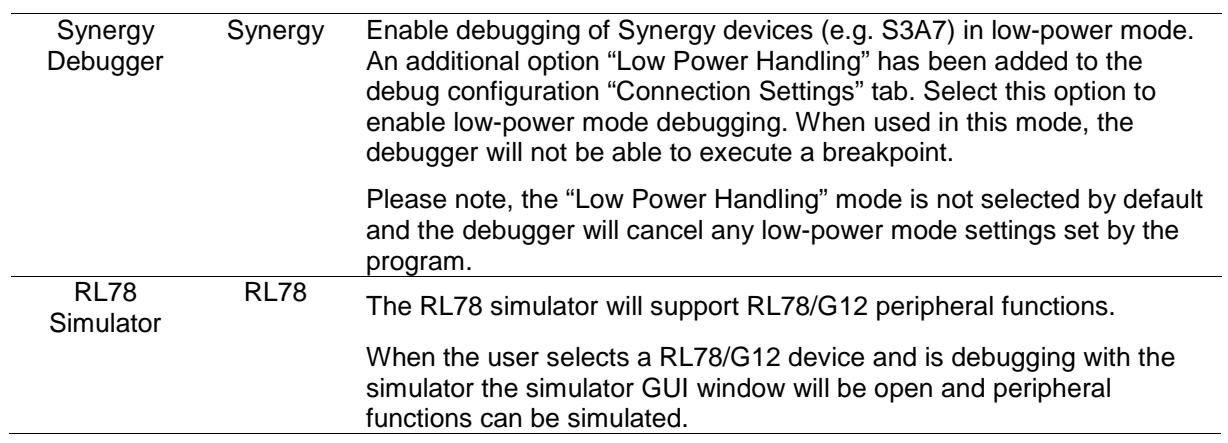

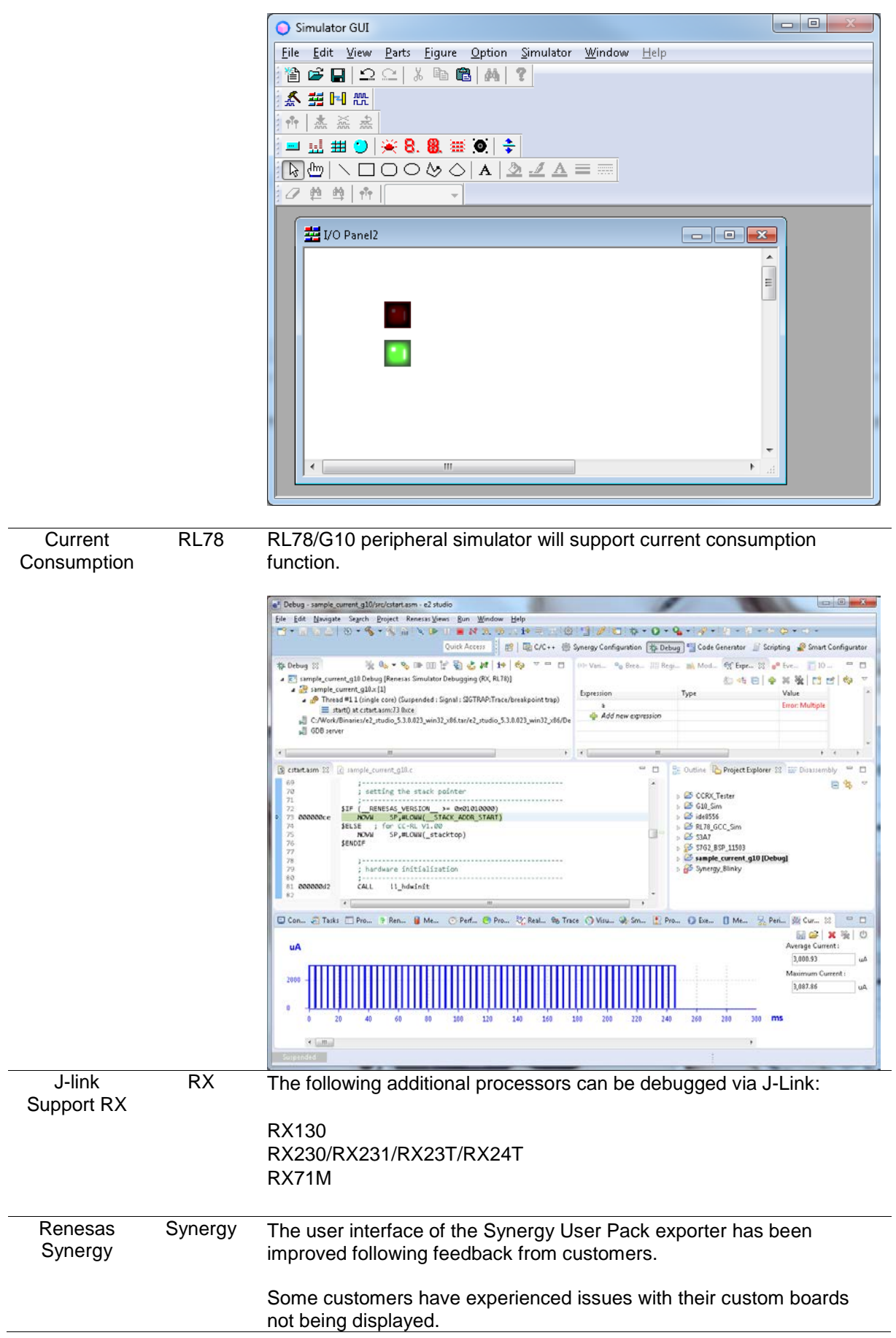

This was due to the version information staying at the same versions and not changing the variant of the component.

In addition some of the information was hidden in the advanced subdialog for editing component properties.

In addition a text field on the initial pack page stating the location and name of the new pack has been added. If there is a clash of names then a warning icon is shown to the user.

The wizard now looks like this:

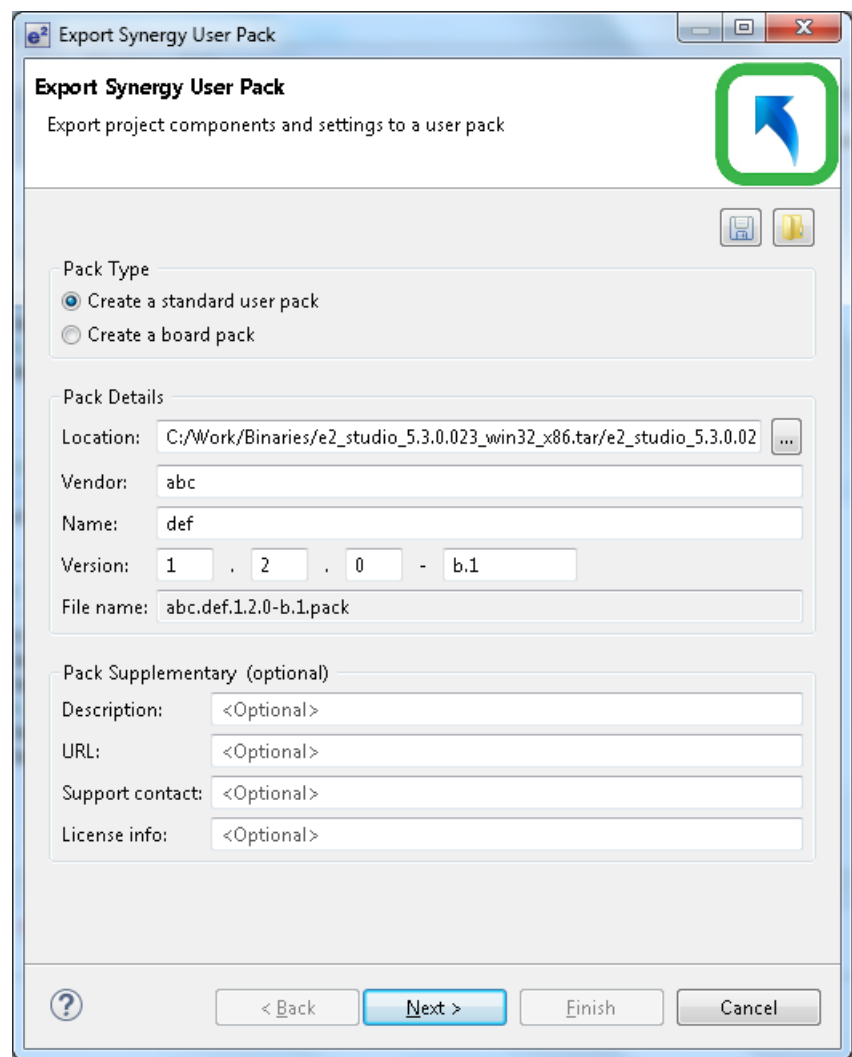

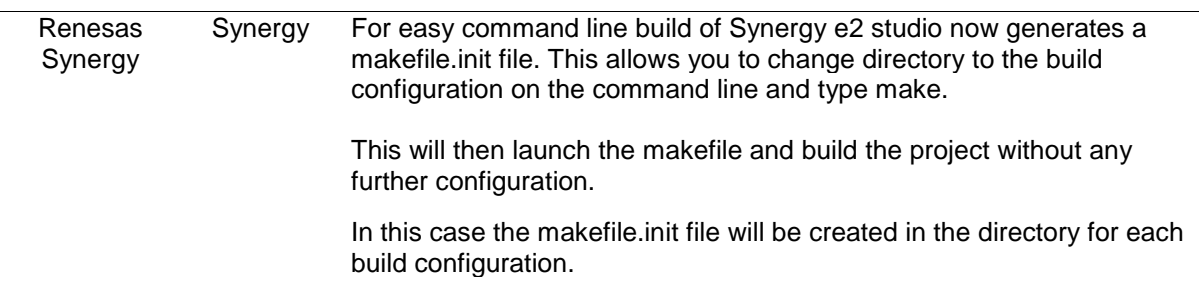

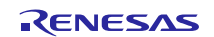

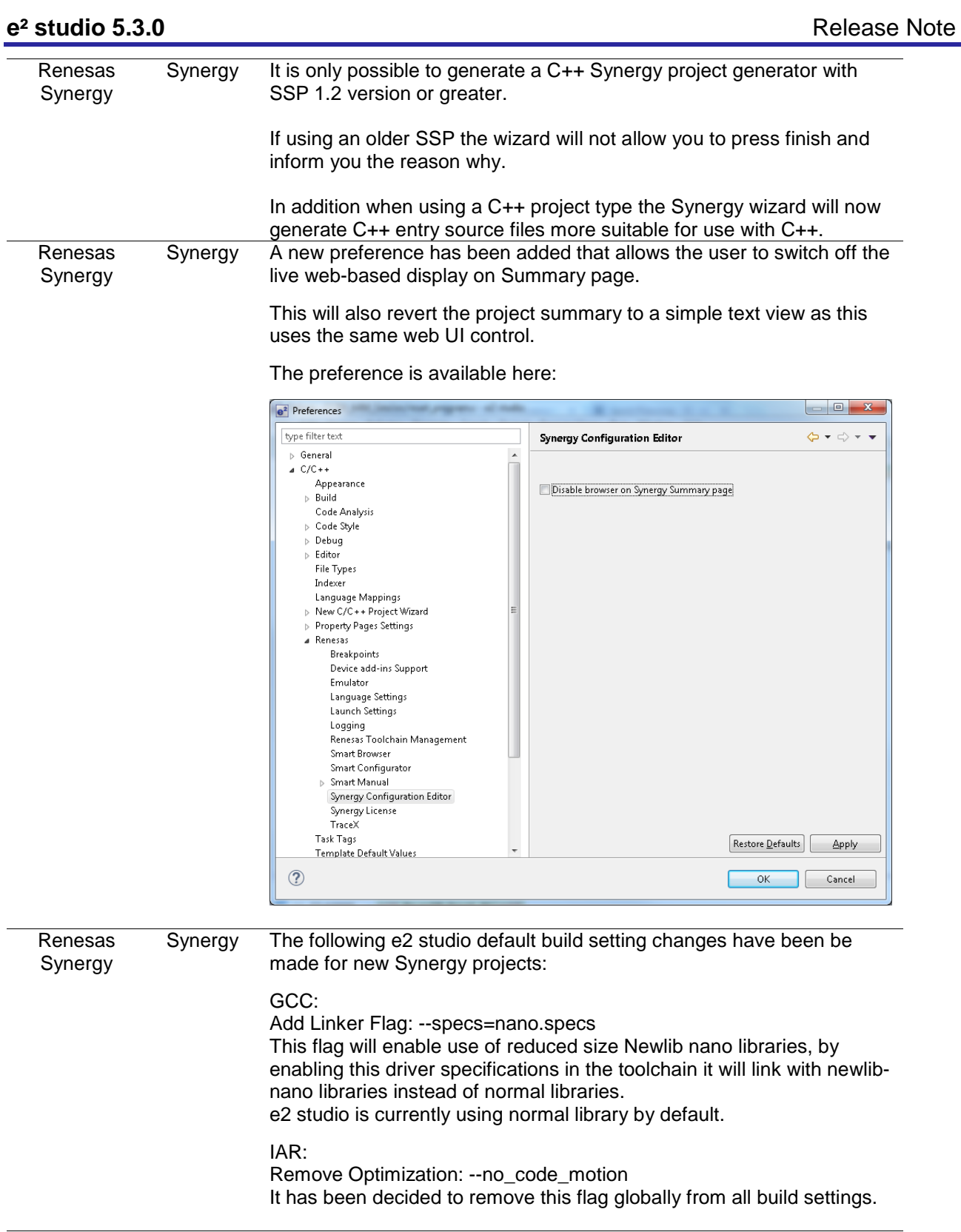

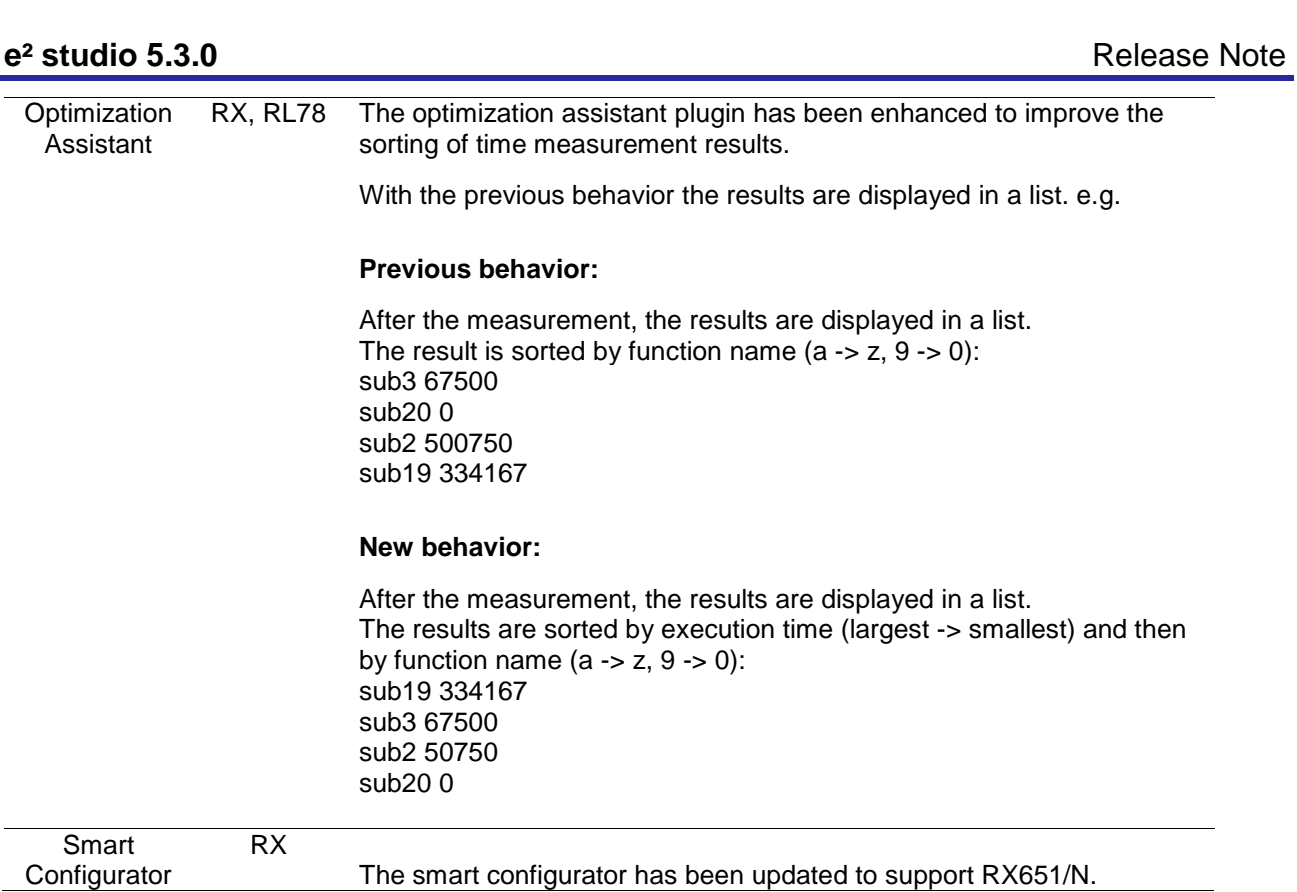

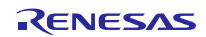

#### <span id="page-19-0"></span>**5. Useful workarounds and information for 5.3.0**

Please visit the Renesas FAQ for  $e^2$  studio for the latest up to date information:

[https://www.renesas.com/search/keyword-search.html#genre=designsupport&ds\\_resourcename=faq&toollayer=studio](https://www.renesas.com/search/keyword-search.html#genre=designsupport&ds_resourcename=faq&toollayer=studio)

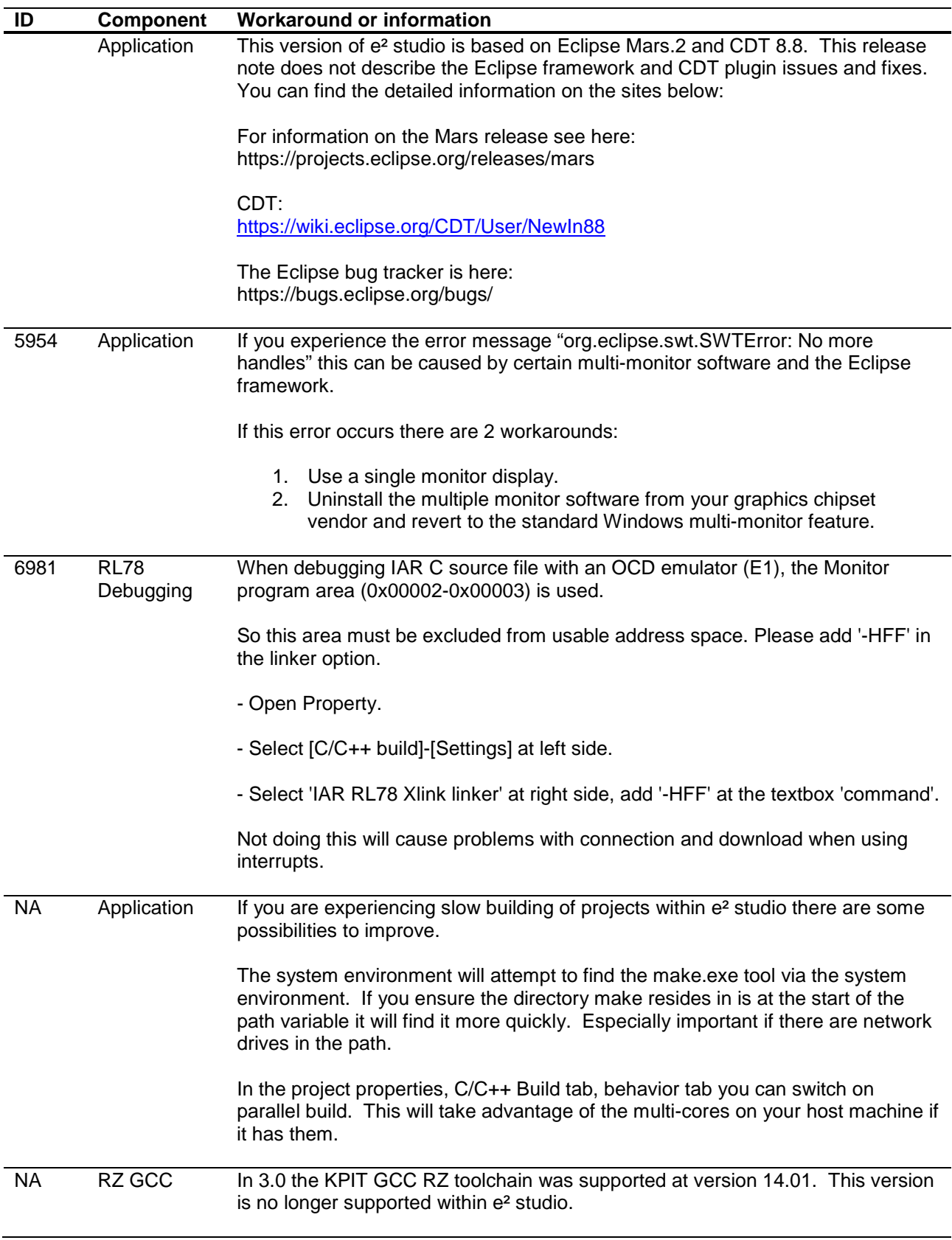

KPIT modified the name of their ARM toolchain to be ARM-none-eabi to follow standard ARM naming convention like other GCC toolchain vendors.

The ARM-none toolchain is available at versions 14.01, 14.02 and 16.01 from the www.gcc-renesas.com website. The binaries in the 14.01 version are identical to those used in the 14.01 RZ toolchain.

Once the toolchain is installed your projects will be imported and ported to ensure there is as little disruption as possible due to this change.

NA KPIT GCC The KPIT toolchains are now no longer supported by the www.kpitgnutools.com website. Support is now available from the **www.gcc-renesas.com** website.

> In addition, there are two new releases for the GNU toolchains for RX and RL78. These are now named Renesas GCC for RX and Renesas GCC for RL78.

Both integrate into e² studio 5.2 and can be selected from the project wizard as seen in the image below:

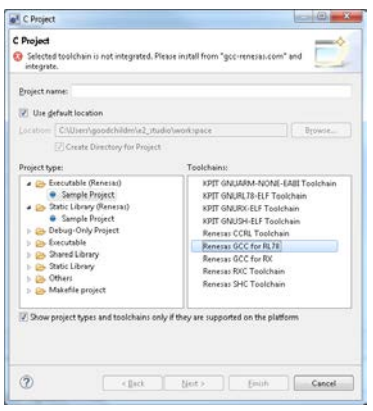

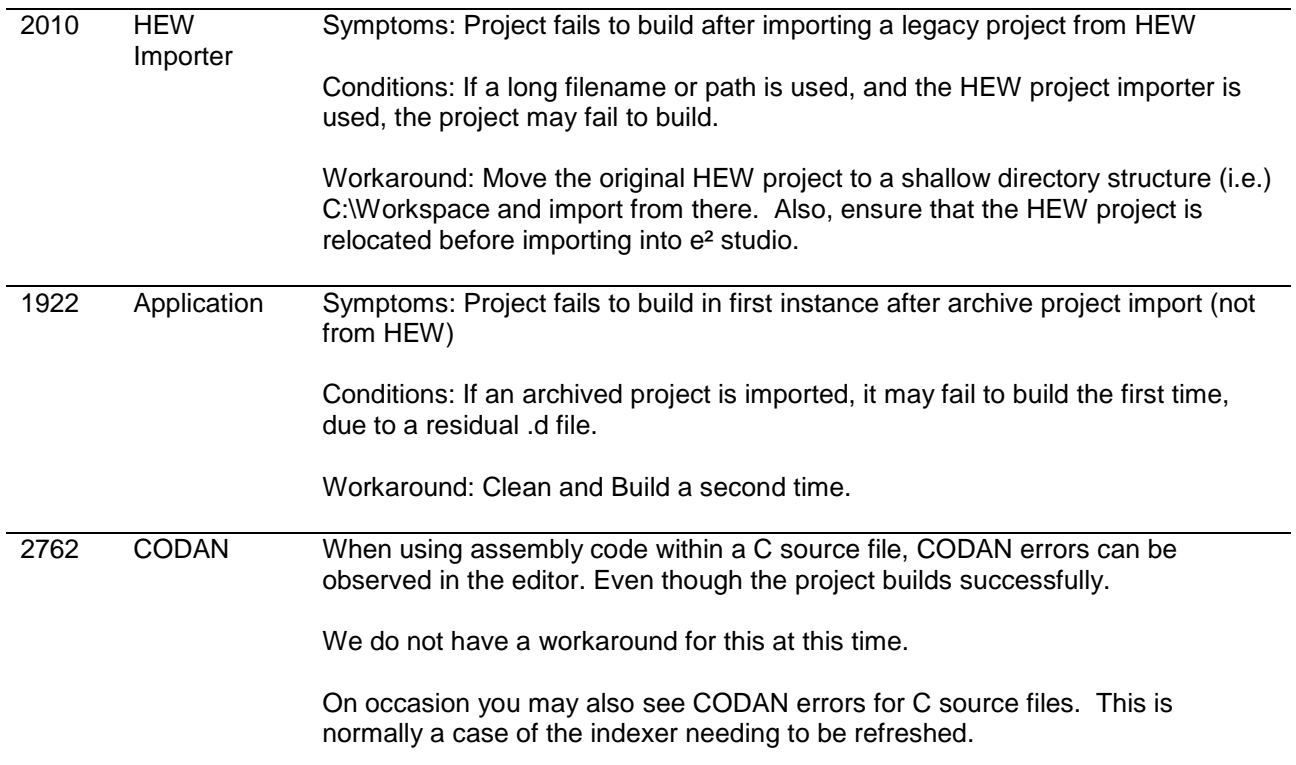

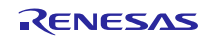

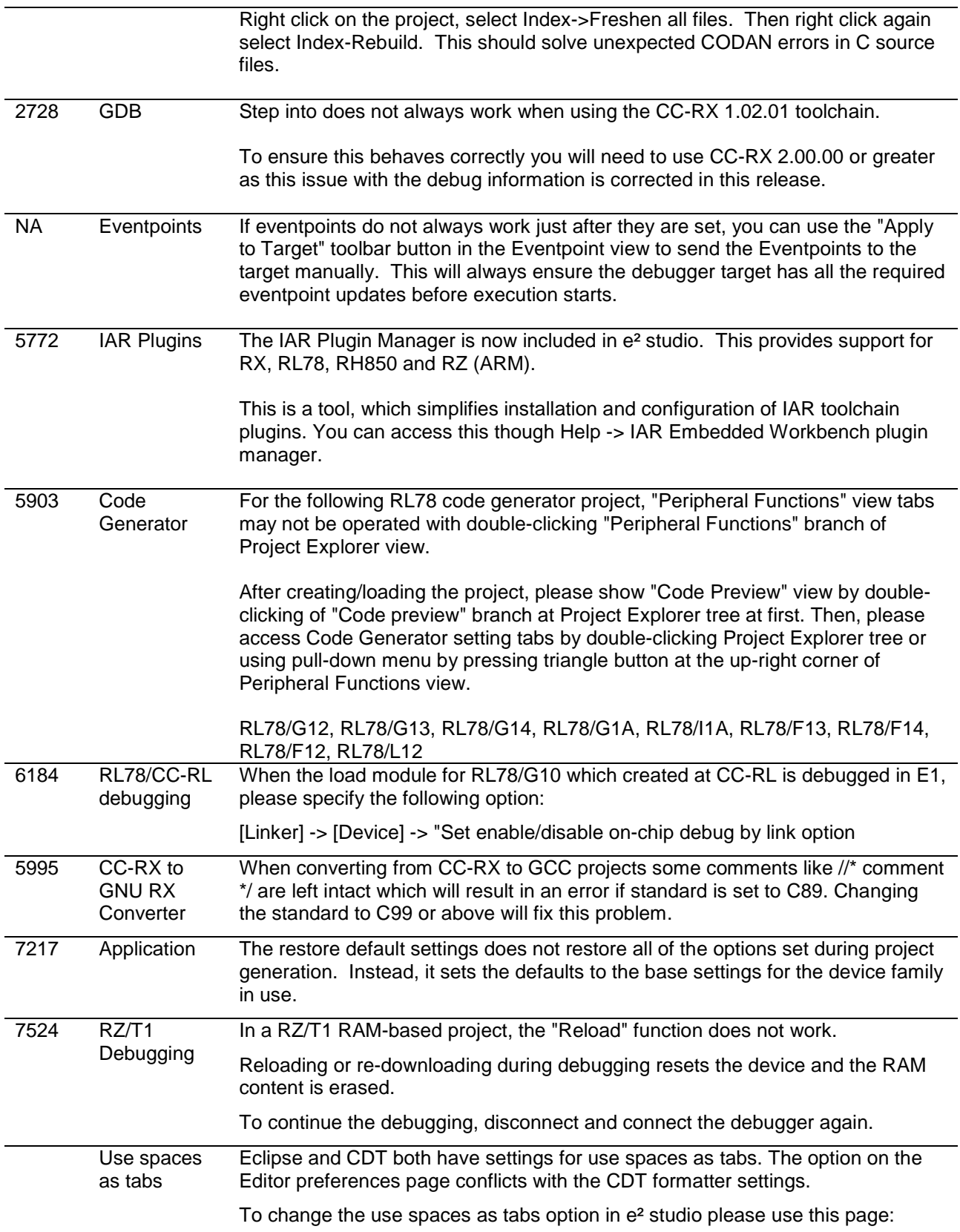

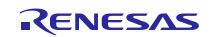

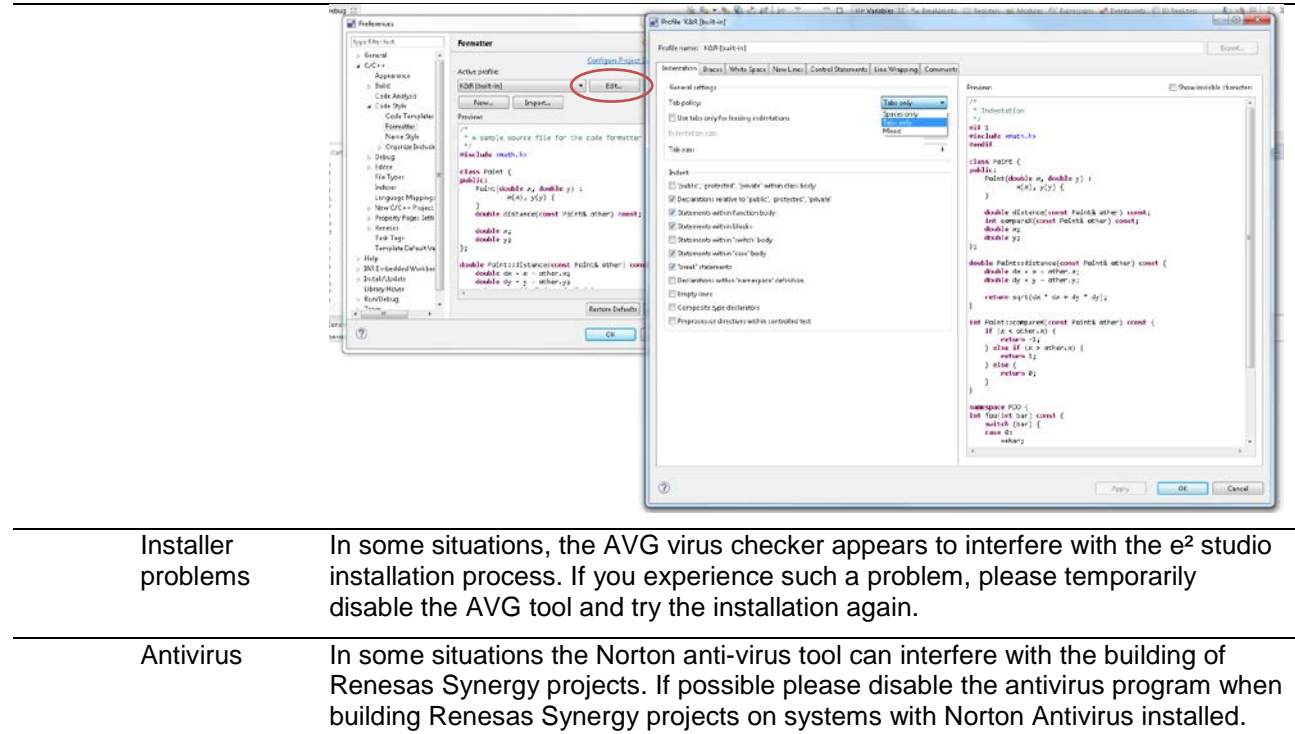

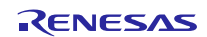

# <span id="page-23-0"></span>**6. Open Issues in 5.3.0**

 $\mathbb{Z}$ 

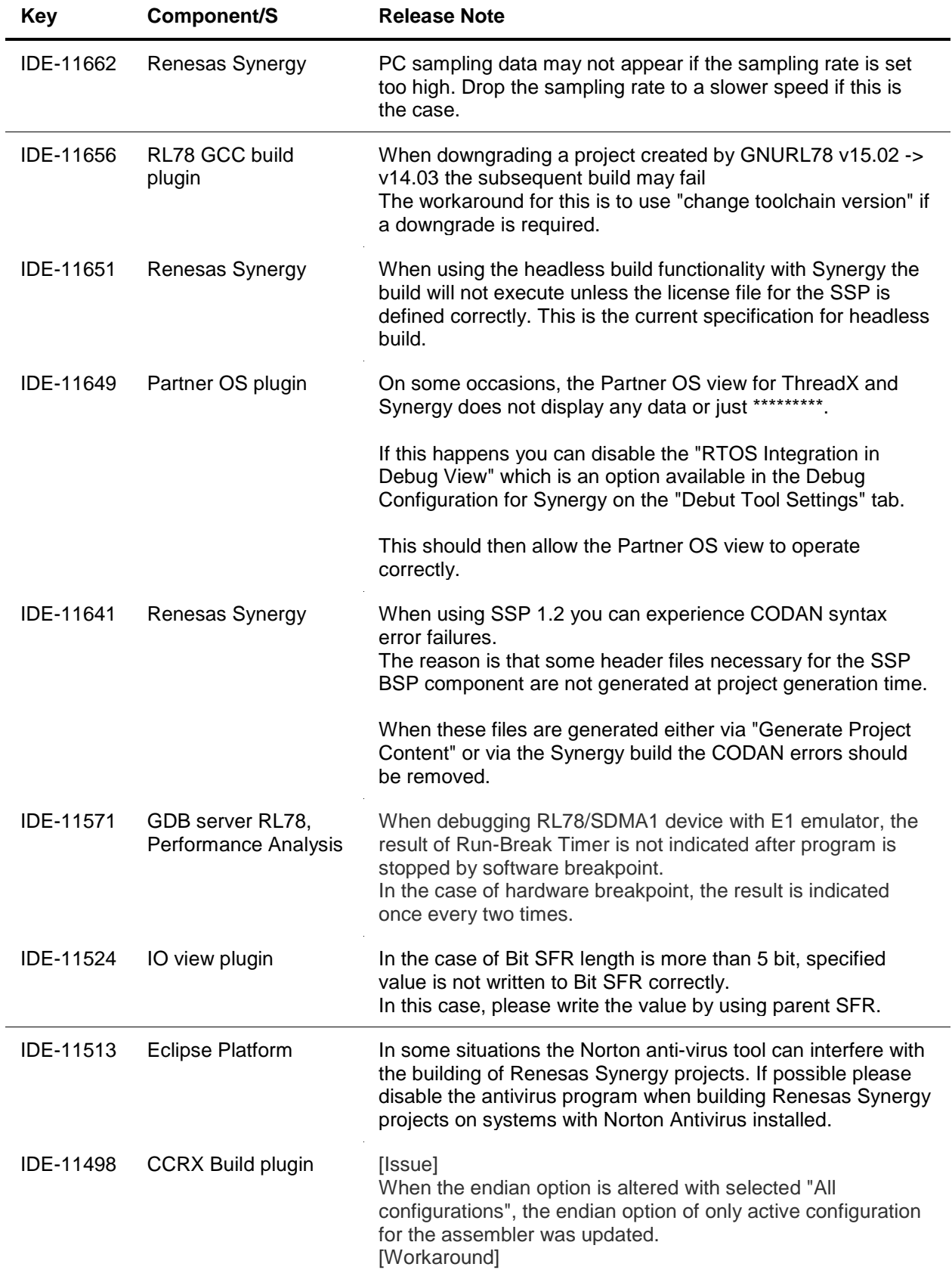

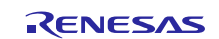

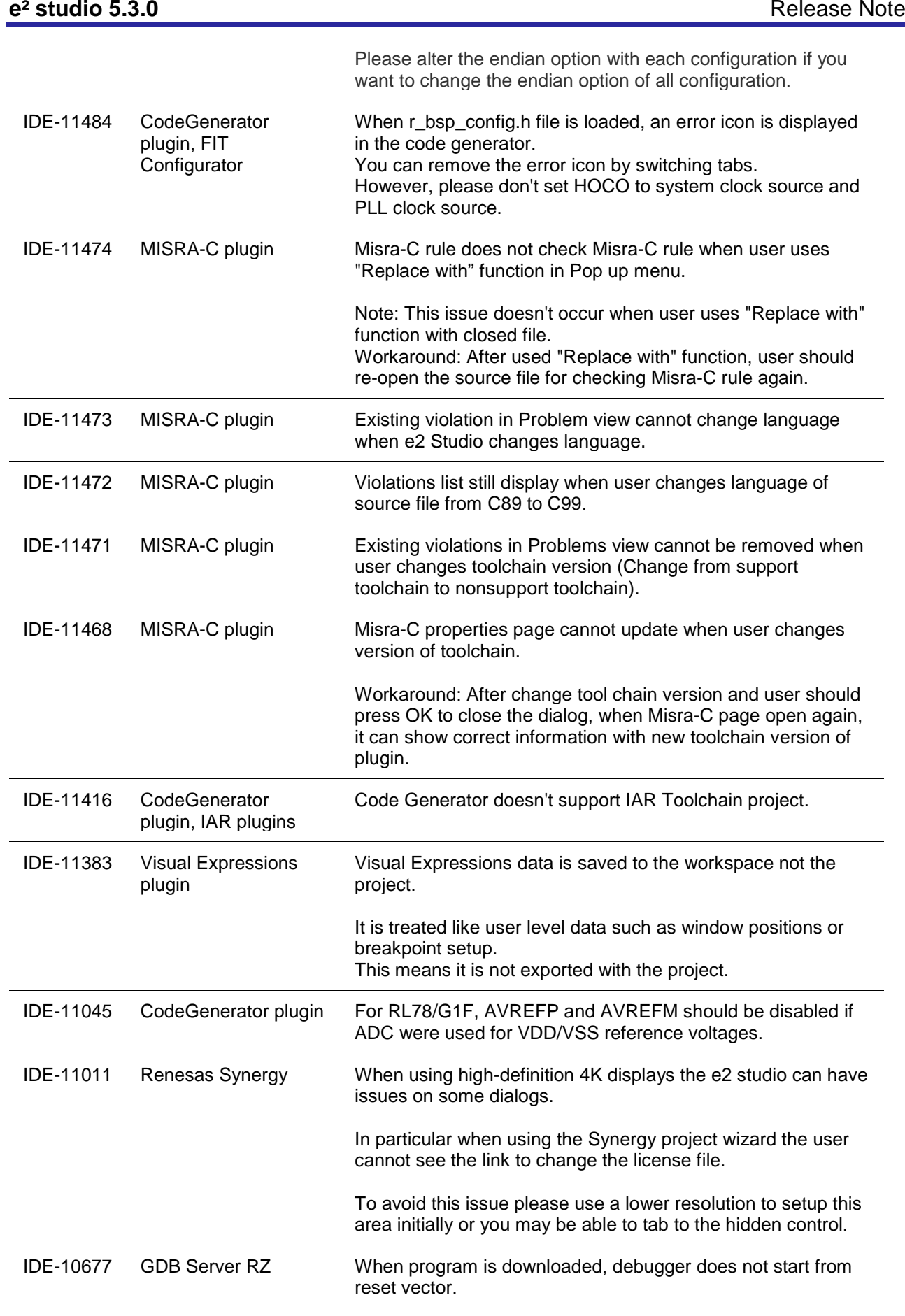

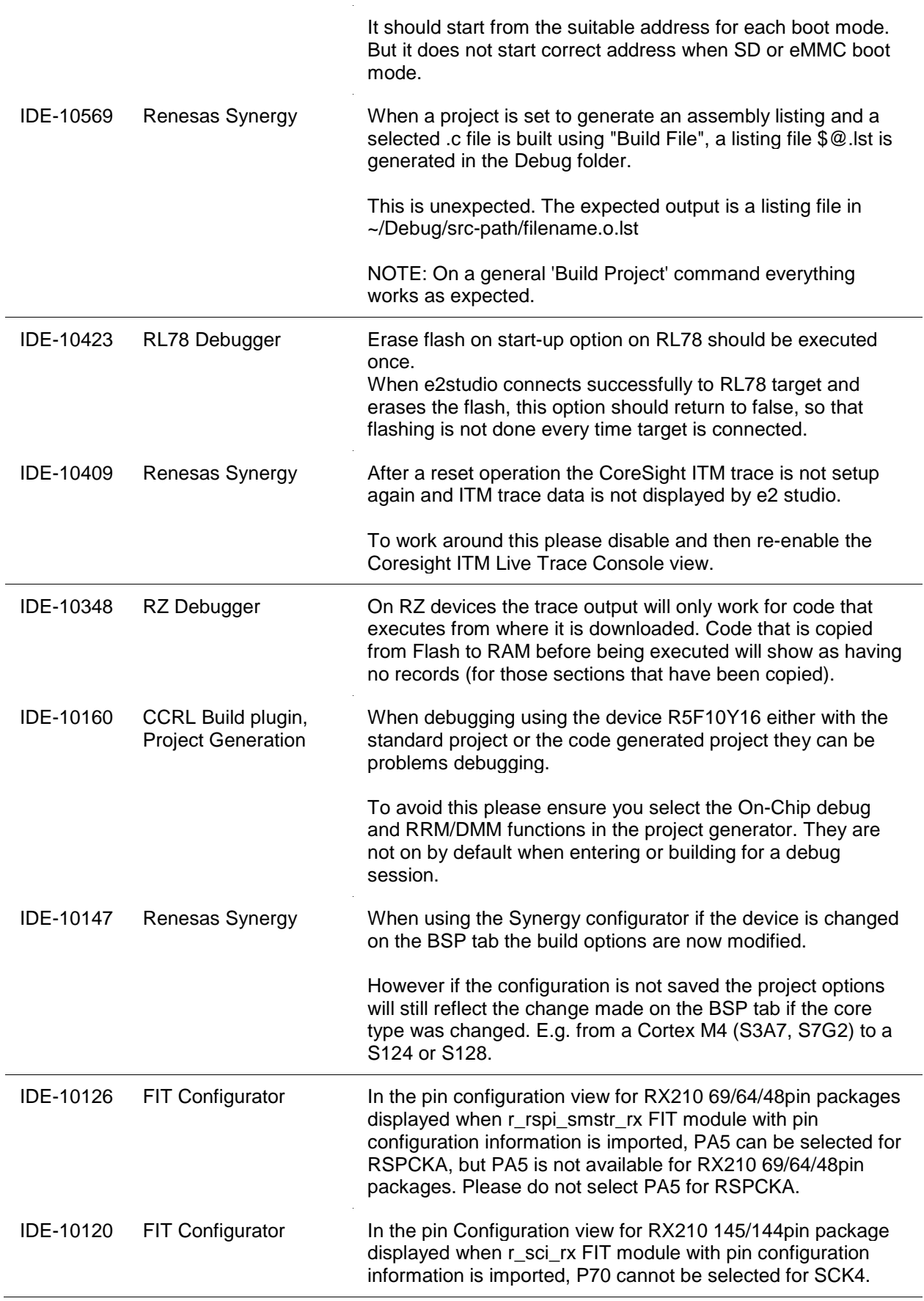

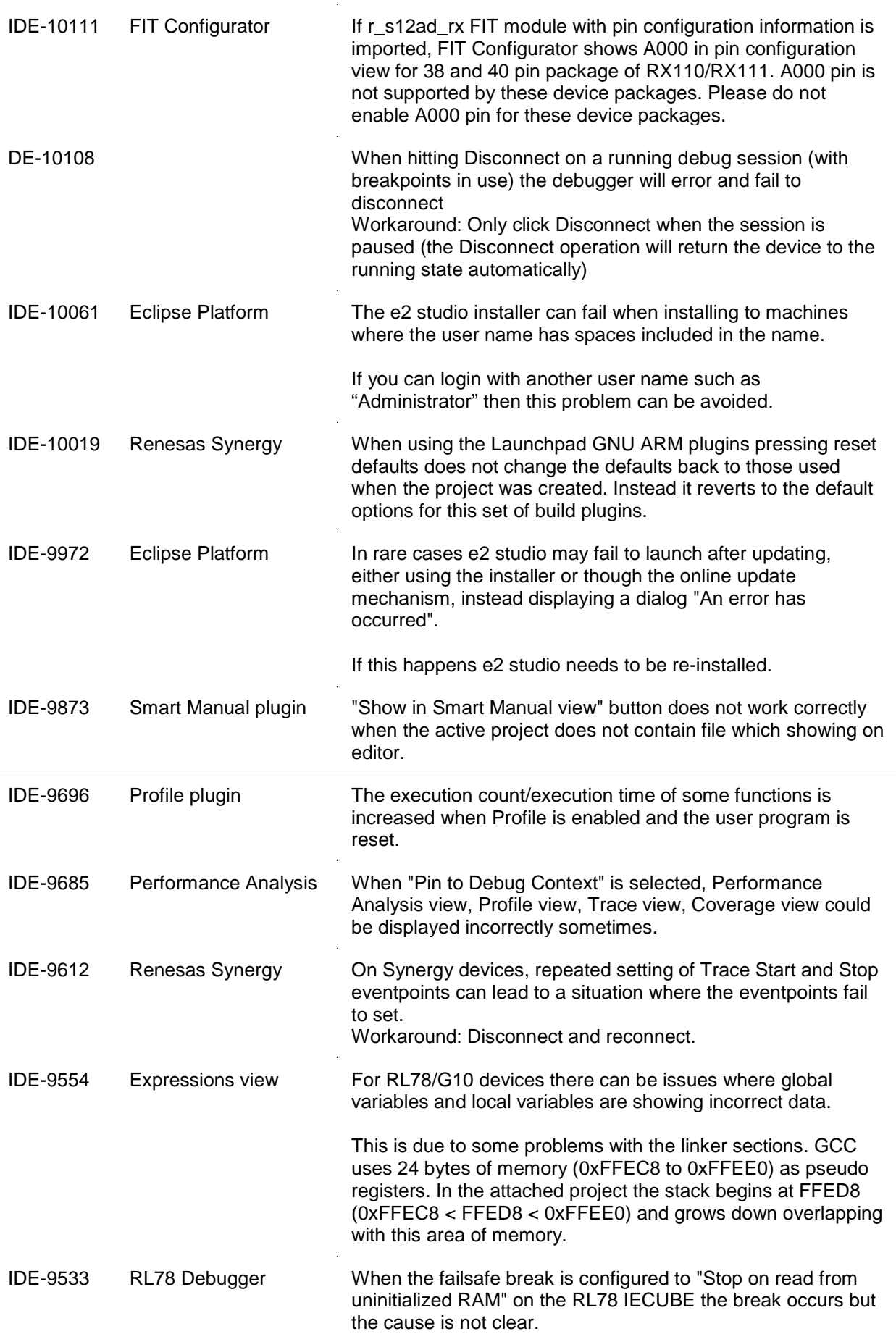

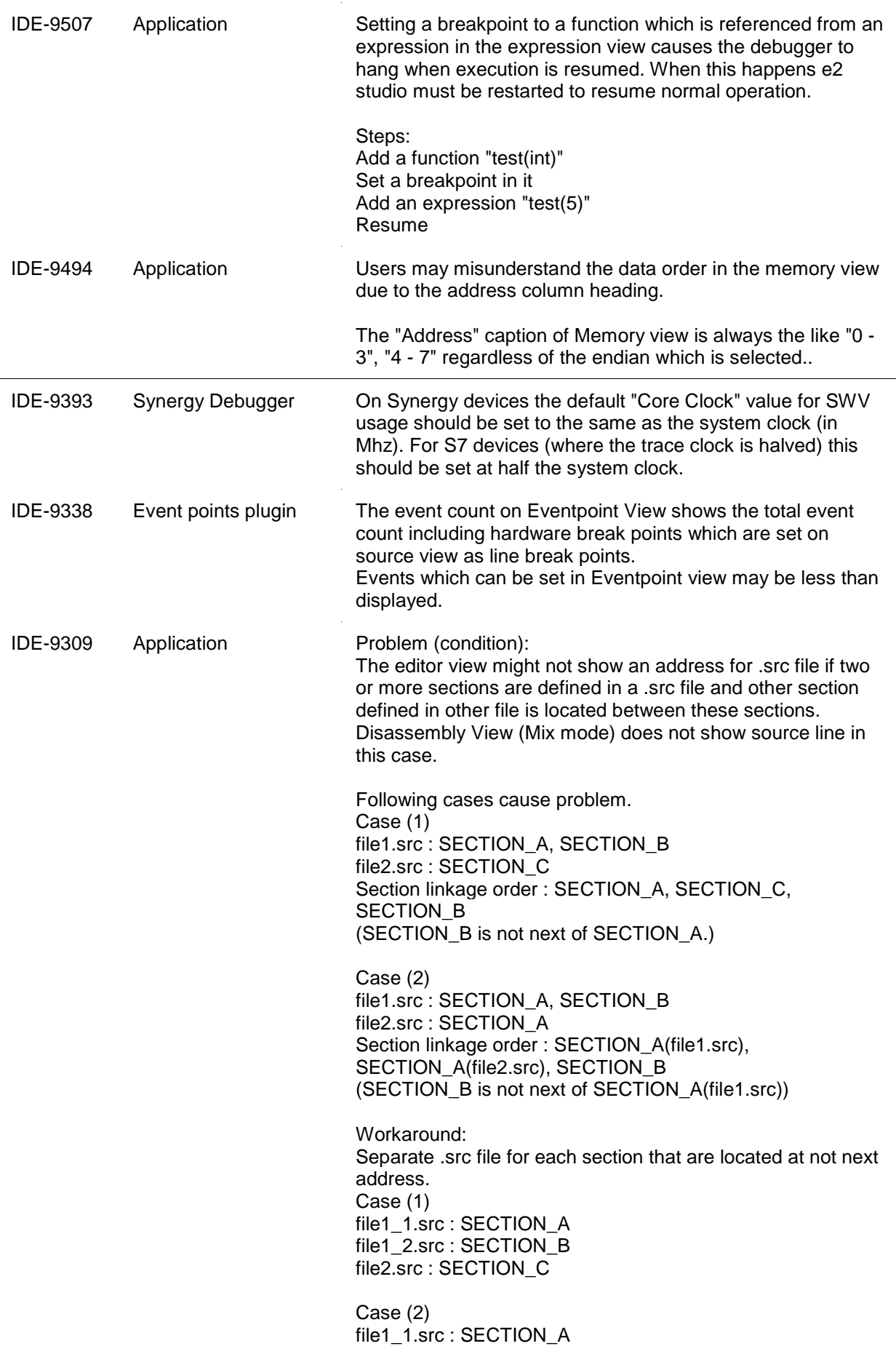

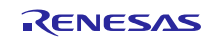

file1\_2.src : SECTION\_B file2.src : SECTION\_A

| <b>IDE-9101</b> | Application                         | If GDB is unable to set a breakpoint during the launch then<br>the whole launch will be aborted. Removing the breakpoint(s)<br>will allow the launch to complete successfully.                                                                                                    |
|-----------------|-------------------------------------|----------------------------------------------------------------------------------------------------|
| IDE-9090        | <b>GDB</b>                          | When the same symbol files are downloaded on to 2 different<br>processes and the User sets a source breakpoint, GDB will<br>set the breakpoint on both processes.                                                                                                    |
|                 |                                     | This will cause the system to appear to have only half the<br>number of breakpoints.                                                                                                    |
| IDE-9057        | Renesas Synergy                     | Trace find and filter functionality is currently not supported for<br><b>ARM-based devices</b>                                                                                                    |
| IDE-9045        | Application                         | Project based variables in the debug configuration are not<br>evaluated correctly at launch and the launch then fails.<br>This is caused by the project based variables being evaluated<br>on the context of the active project not the specified project in<br>the debug configuration. Using variables with a workspace<br>context work correctly. |
| IDE-9032        | Application                         | Rename and Import existing C/C++ project does not have the<br>same restrictions as new project wizard.                                                                                                    |
| IDE-8980        |                                     | When using the eclipsec.exe tool and running headless builds<br>it is possible to see an error created as seen below:                                                                                                    |
|                 |                                     | A message box is displayed that states "An error has<br>occurred. See the log file <name>.log"</name>                                                                                                    |
|                 |                                     | This is due to the eclipsec.exe not picking up the correct Java<br>version. To work around this issue please copy eclipse.ini to<br>eclipsec.ini and execute the headless build again.                                                                                                    |
| <b>IDE-8875</b> | Memory View plugin                  | e2 studio can crash when the memory view Find/Replace/Fill<br>feature has a start address larger than the end address.                                                                                                    |
| IDE-8726        | Renesas Synergy                     | When using a placeholder in the Synergy license dialog it<br>throws an exception. Please use a full path to the file.                                                                                                    |
| IDE-8725        | GDB                                 | If the software break points are used even if they are not<br>allowed, GDB will fail to debug. For example, setting software<br>breakpoints in trusted memory area for RXv2 core, or in CS0<br>area for Internal ROM disabled extended mode will cause this.<br>Please use hardware breakpoints in this case.                                        |
| IDE-8711        | Application, Event<br>points plugin | When the timer start/stop events are set in Editor view of RX,<br>the message to notify the limit number may not be displayed.                                                                                                    |
| <b>IDE-8651</b> | Application                         | If during the update process you see a message similar to:                                                                                                    |
|                 |                                     | "Backup of file c:\renesas\e2studio\eclipse\e2studio.exe<br>failed.                                                                                                    |
|                 |                                     | File that was copied to backup could not be deleted:<br>c:\renesas\e2studio\eclipse\e2studio.exe"                                                                                                    |

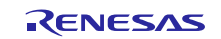

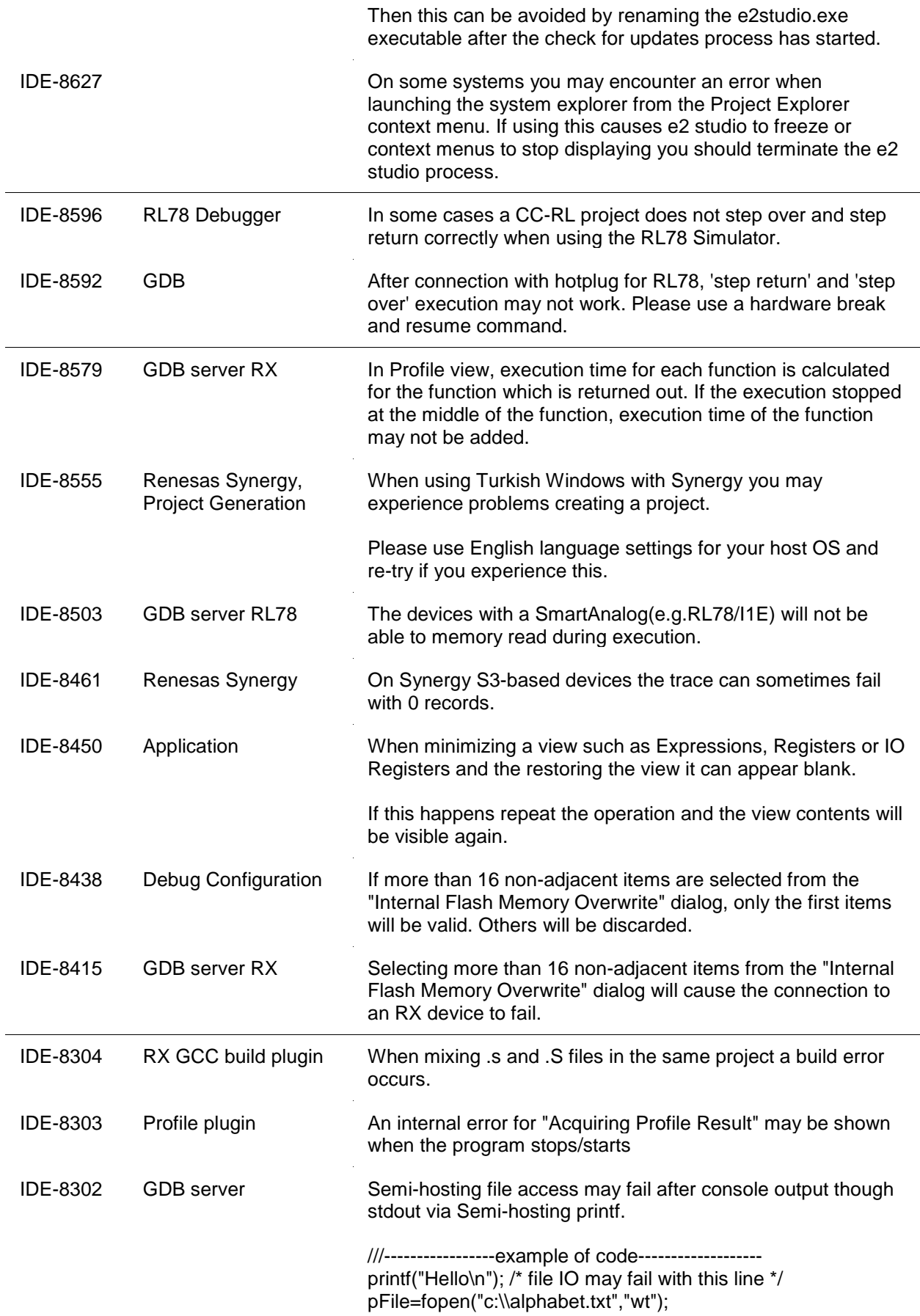

 $\overline{\mathbb{R}}$ 

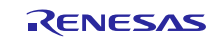

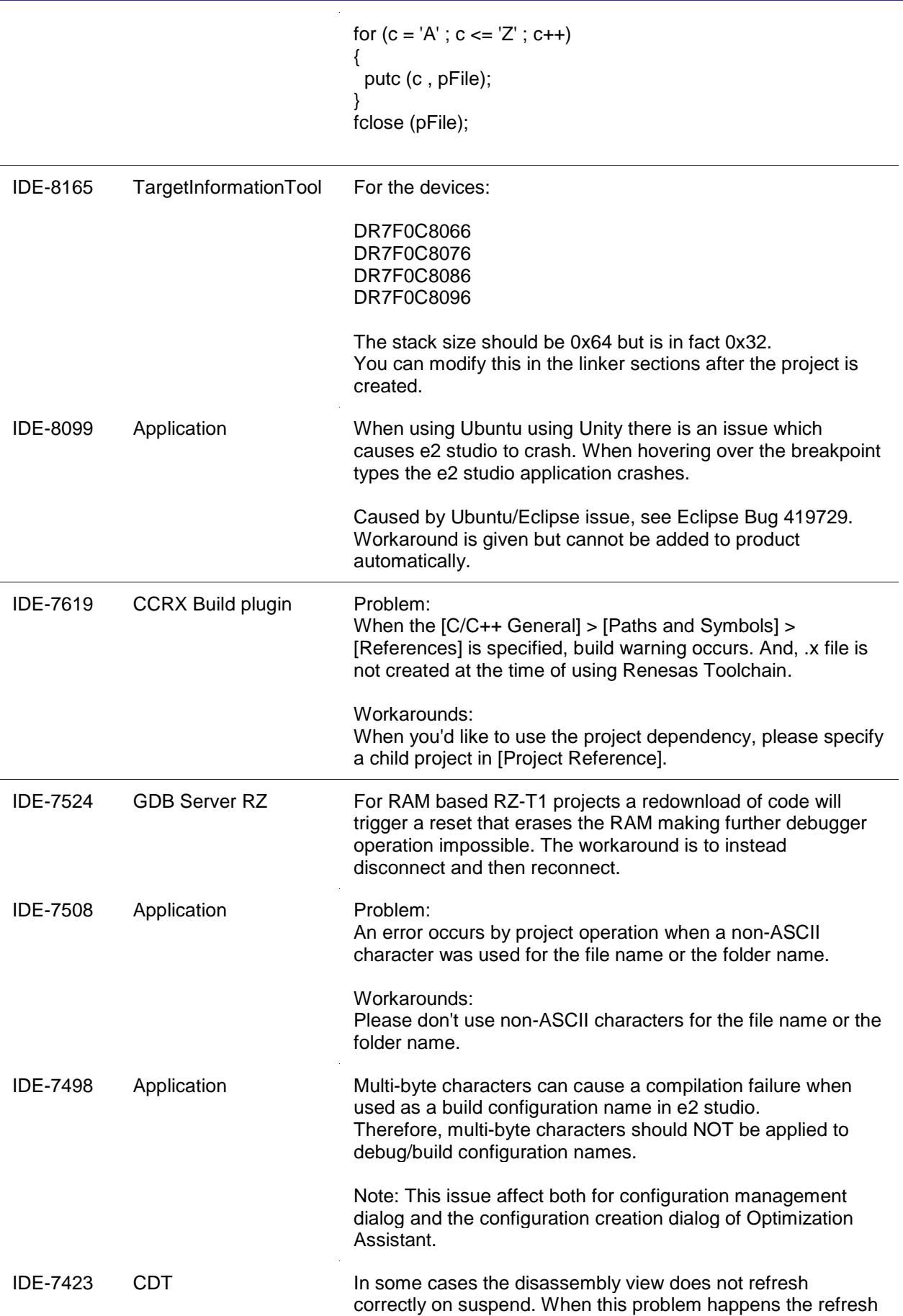

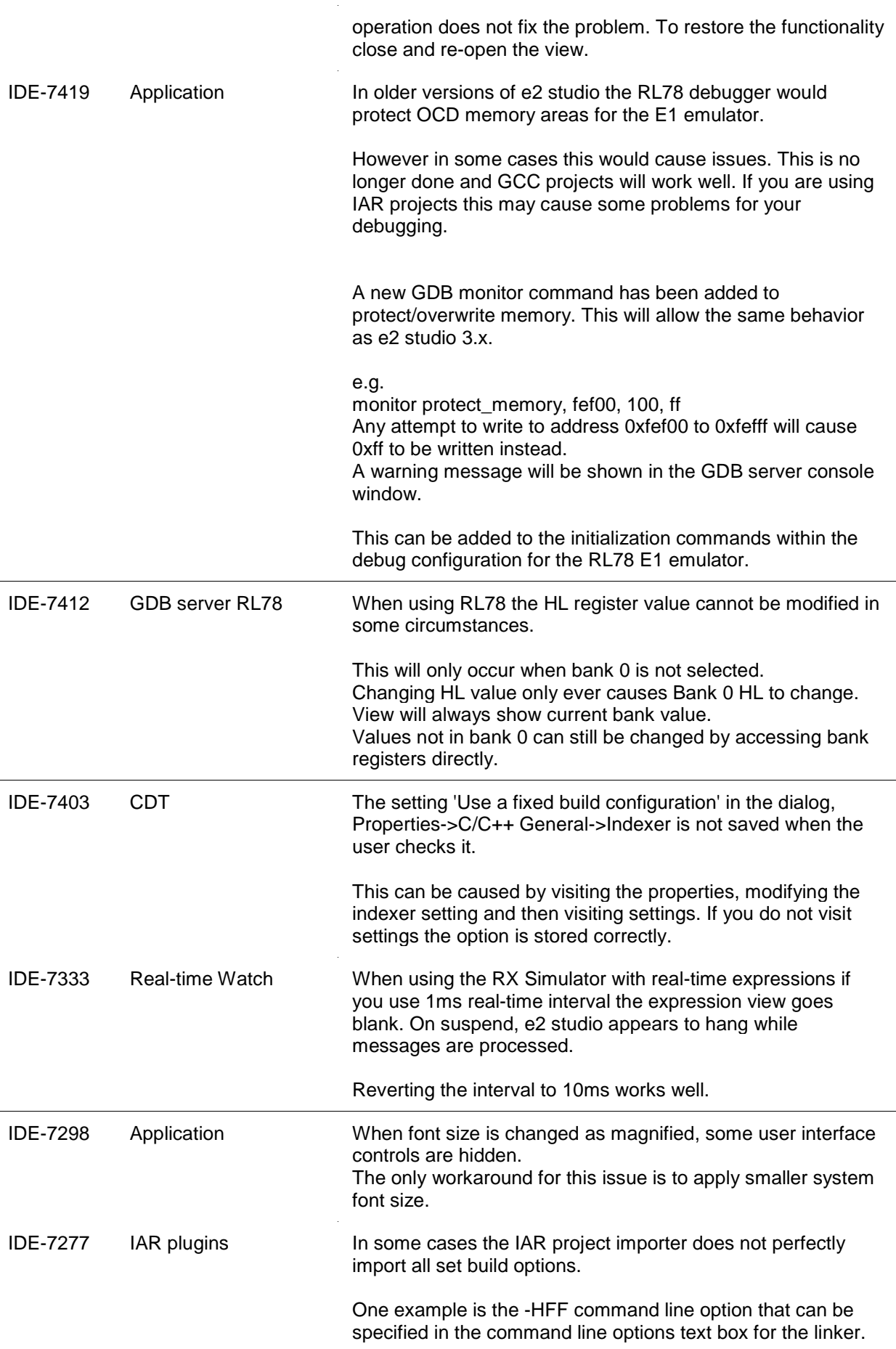

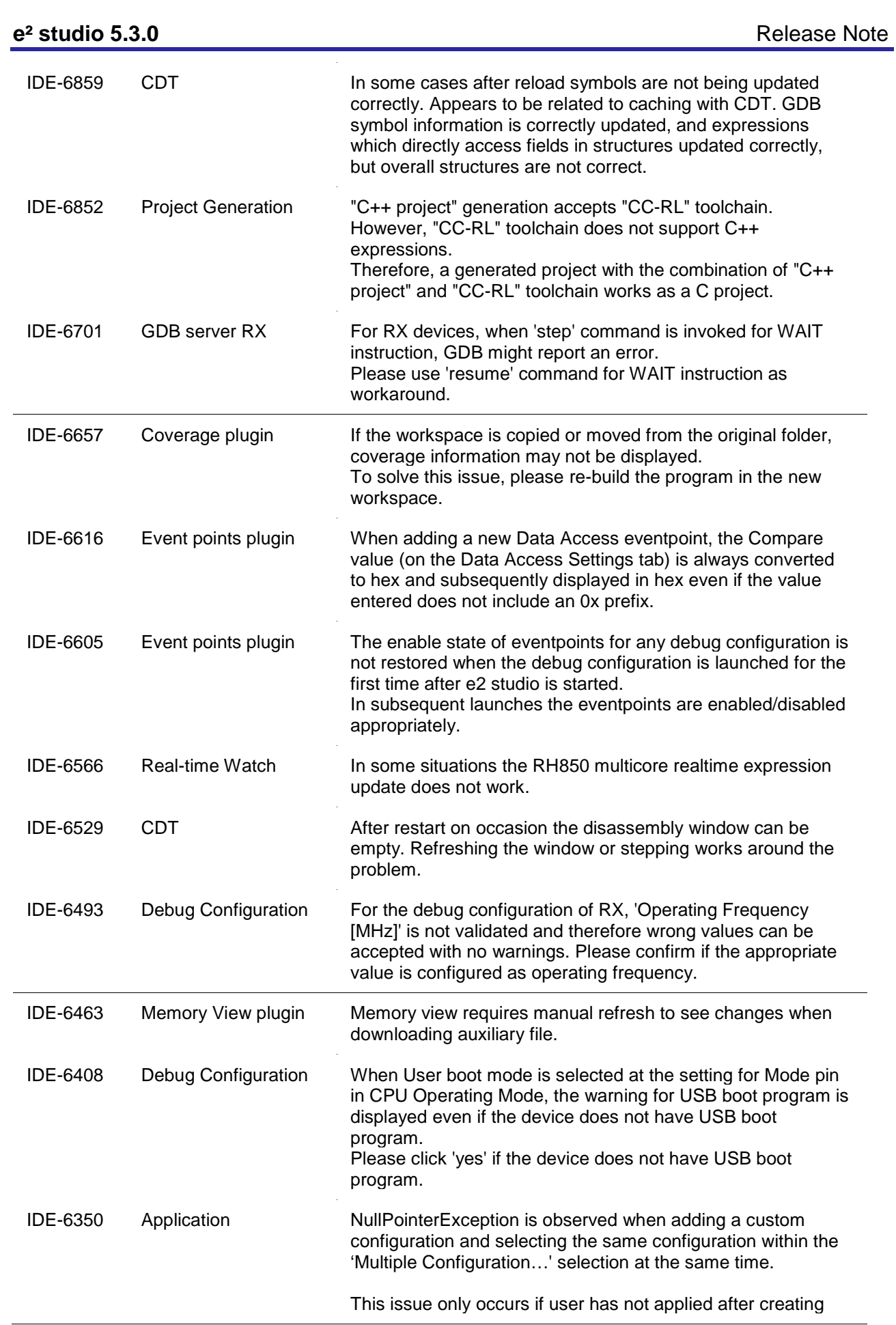

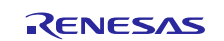

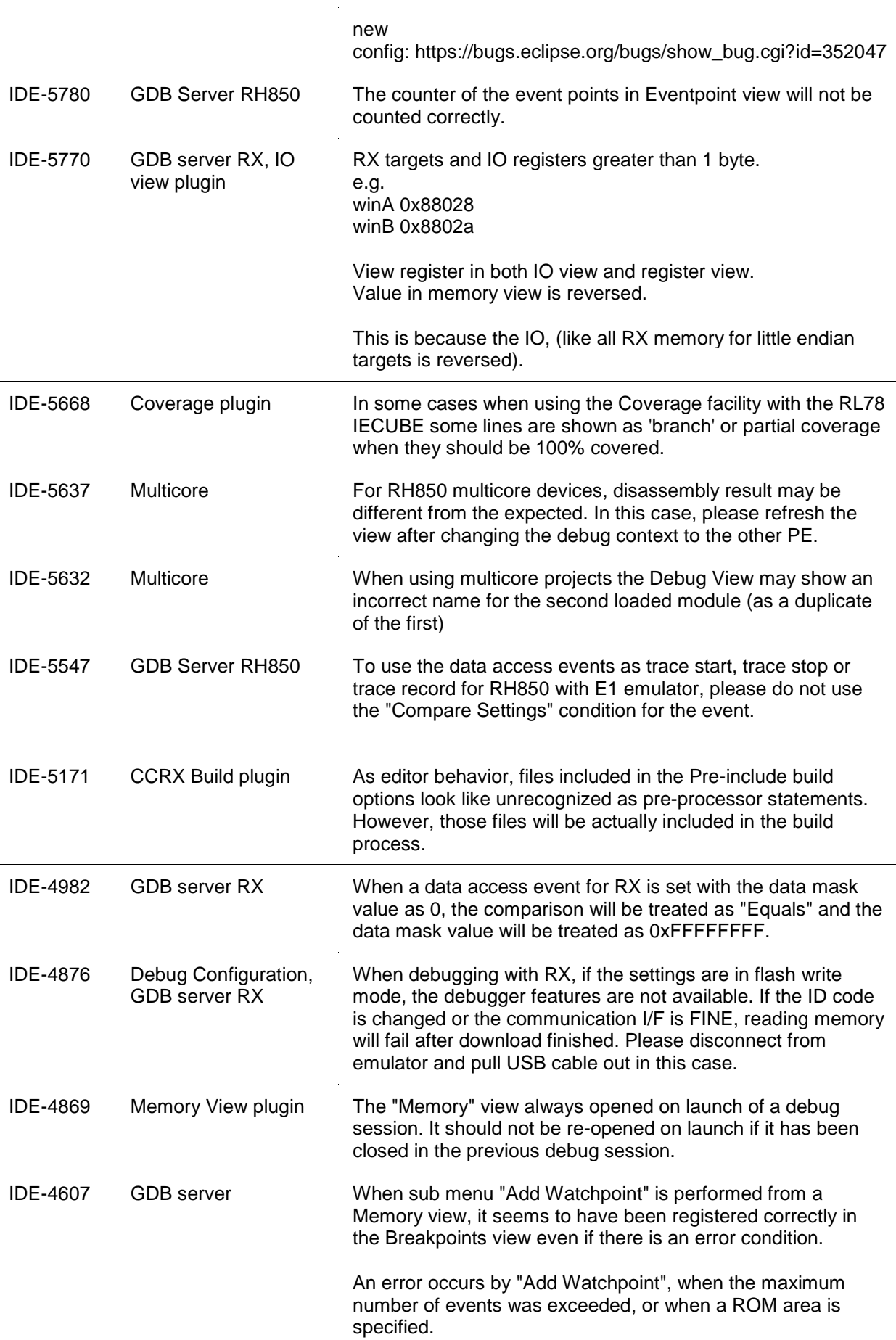

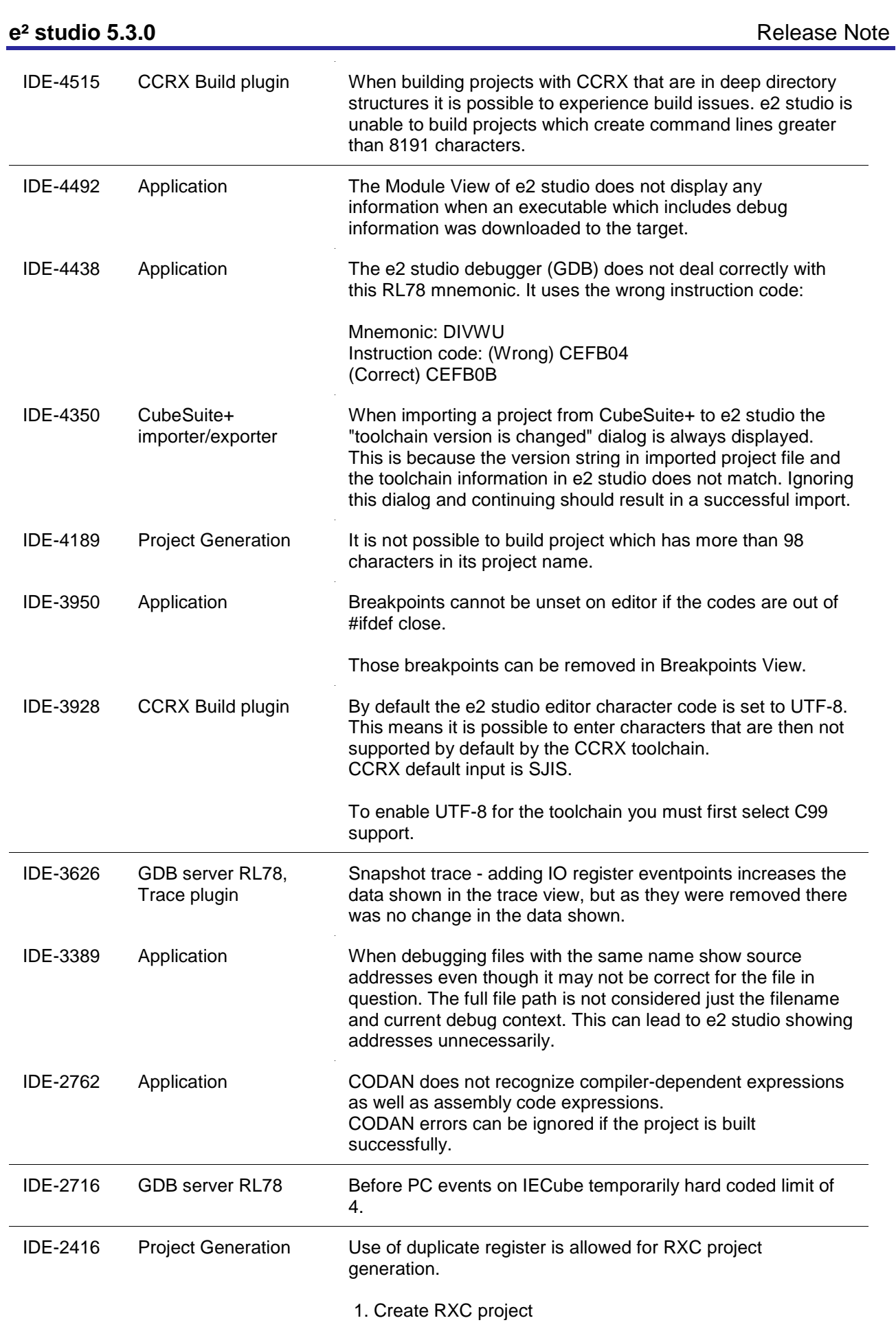

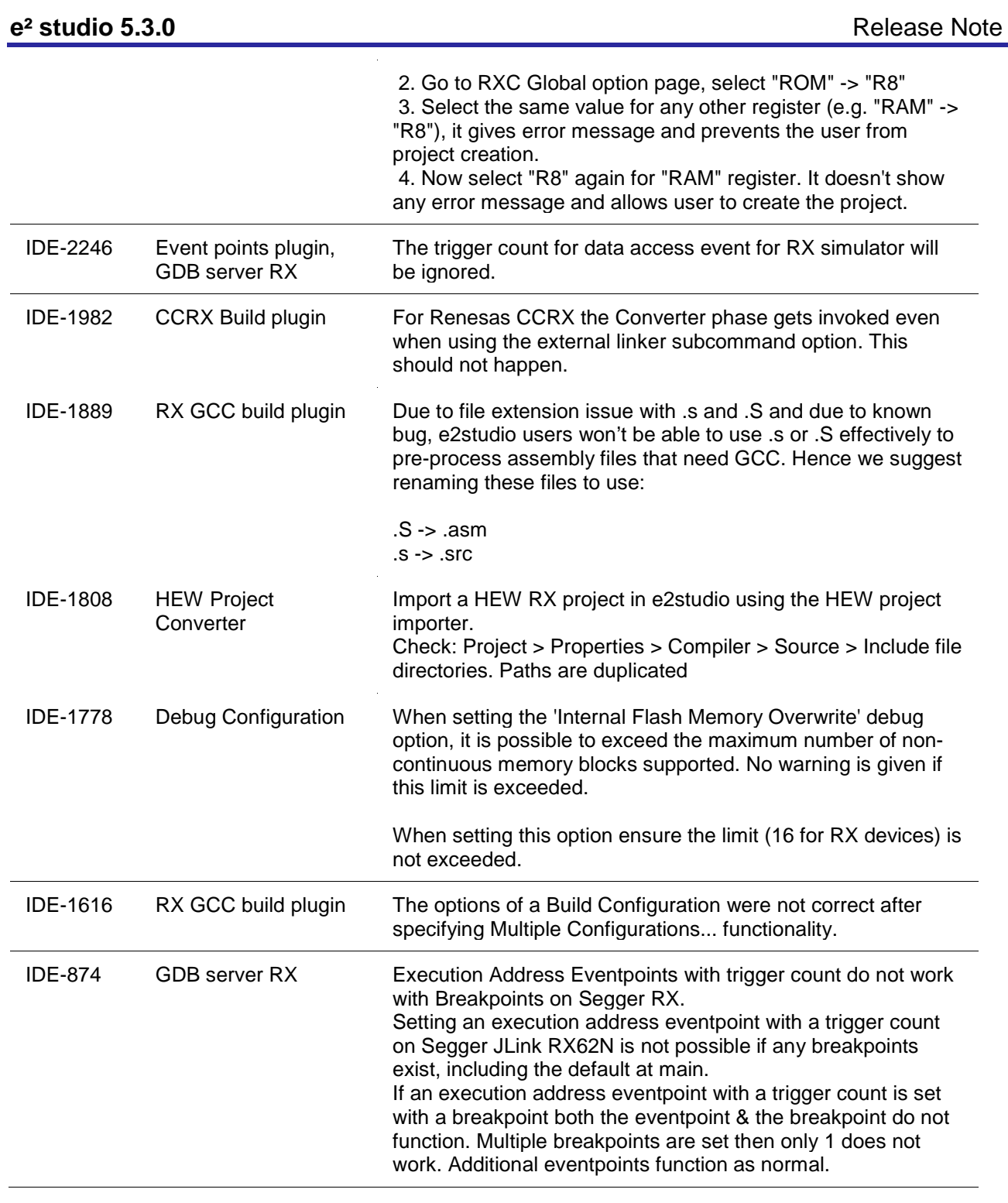

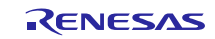

### <span id="page-36-0"></span>**7. Appendix**

#### <span id="page-36-1"></span>**7.1 Website and Support**

Renesas Electronics Website <http://www.renesas.com/>

Inquiries

<http://www.renesas.com/contact/>

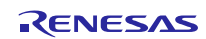

All trademarks and registered trademarks are the property of their respective owners.

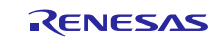

Notice 1. Descriptions of circuits, software and other related information in this document are provided only to illustrate the operation of semiconductor products and application examples. You are fully responsible for the incorporation of these circuits, software, and information in the design of your equipment. Renesas Electronics assumes no responsibility for any losses incurred by you or third parties arising from the use of these circuits, software, or information 2. Renesas Electronics has used reasonable care in preparing the information included in this document, but Renesas Electronics does not warrant that such information is error free. Re assumes no liability whatsoever for any damages incurred by you resulting from errors in or omissions from the information included here 3. Renesas Electronics does not assume any liability for infringement of patents, copyrights, or other intellectual property rights of third parties by or arising from the use of Renesas Electronics products or technical information described in this document. No license, express, implied or otherwise, is granted hereby under any patents, copyrights or other intellectual property rights of Renesas Electronics or others. 4. You should not alter, modify, copy, or otherwise misappropriate any Renesas Electronics product, whether in whole or in part. Renesas Electronics assumes no responsibility for any losses incurred by you or third parties arising from such alteration, modification, copy or otherwise misappropriation of Renesas Electronics product. Renesas Electronics products are classified according to the following two quality grades: "Standard" and "High Quality". The recommended applications for each Renesas Electronics product depends on the product's quality grade, as indicated below. "Standard": Computers; office equipment; communications equipment; test and measurement equipment; audio and visual equipment; home electronic appliances; machine tools; personal electronic equipment; and industrial robots etc. "High Quality": Transportation equipment (automobiles, trains, ships, etc.); traffic control systems; anti-disaster systems; anti-crime systems; and safety equipment etc. Renesas Electronics products are neither intended nor authorized for use in products or systems that may pose a direct threat to human life or bodily injury (artificial life support devices or systems, surgical implantations etc.), or may cause serious property damages (nuclear reactor control systems, military equipment etc.). You must check the quality grade of each Renesas Electronics product before using it in a particular application. You may not use any Renesas Electronics product for any application for which it is not intended. Renesas Electronics shall not be in any way liable for any damages or losses incurred by you or third parties arising from the use of any Renesas Electronics product for which the product is not intended by Renesas Electronics. 6. You should use the Renesas Electronics products described in this document within the range specified by Renesas Electronics, especially with respect to the maximum rating, operating supply voltage range, movement power voltage range, heat radiation characteristics, installation and other product characteristics. Renesas Electronics shall have no liability for malfunctions or damages arising out of the use of Renesas Electronics products beyond such specified ranges. 7. Although Renesas Electronics endeavors to improve the quality and reliability of its products, semiconductor products have specific characteristics such as the occurrence of failure at a certain rate and malfunctions under certain use conditions. Further, Renesas Electronics products are not subject to radiation resistance design. Please be sure to implement safety measures to guard them against the ssibility of physical injury, and injury or damage caused by fire in the event of the failure of a Renesas Electronics product, such as safety design for hardware and software including but not limited to redundancy, fire control and malfunction prevention, appropriate treatment for aging degradation or any other appropriate measures. Because the evaluation of microcomputer software alone is very difficult please evaluate the safety of the final products or systems manufactured by you. 8. Please contact a Renesas Electronics sales office for details as to environmental matters such as the environmental compatibility of each Renesas Electronics product. Please use Renesas Electronics products in compliance with all applicable laws and regulations that regulate the inclusion or use of controlled substances, including without limitation, the EU RoHS Directive. Renesas Electronics assumes no liability for damages or losses occurring as a result of your noncompliance with applicable laws and regulations. 9. Renesas Electronics products and technology may not be used for or incorporated into any products or systems whose manufacture, use, or sale is prohibited under any applicable domestic or foreign laws or regulations. You should not use Renesas Electronics products or technology described in this document for any purpose relating to military applications or use by the military, including but not limited to the development of weapons of mass destruction. When exporting the Renesas Electronics products or technology described in this document, you should comply with the applicable export control laws and regulations and follow the procedures required by such laws and regulations. 10. It is the responsibility of the buyer or distributor of Renesas Electronics products, who distributes, disposes of, or otherwise places the product with a third party, to notify such third party in advance of the contents and conditions set forth in this document, Renesas Electronics assumes no responsibility for any losses incurred by you or third parties as a result of unauthorized use of Renesas Electronics products. 11. This document may not be reproduced or duplicated in any form, in whole or in part, without prior written consent of Renesas Electr 12. Please contact a Renesas Electronics sales office if you have any questions regarding the information contained in this document or Renesas Electronics products, or if you have any other inquiri (Note 1) "Renesas Electronics" as used in this document means Renesas Electronics Corporation and also includes its majority-owned subsidiaries. (Note 2) "Renesas Electronics product(s)" means any product developed or manufactured by or for Renesas Electronics.

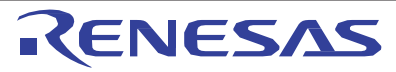

Refer to "http://www.renesas.com/" for the latest and detailed information.

**SALES OFFICES http://www.renesas.com http://www.renesas.com** 

**Renesas Electronics America Inc.** 2801 Scott Boulevard Santa Clara, CA 95050-2549, U.S.A. Tel: +1-408-588-6000, Fax: +1-408-588-6130 **Renesas Electronics Canada Limited<br>9251 Yonge Street, Suite 8309 Richmond Hill, Ontario Canada L4C 9T3<br>Tel: +1-905-237-2004 Renesas Electronics Europe Limited** Dukes Meadow, Millboard Road, Bourne End, Buckinghamshire, SL8 5FH, U.K Tel: +44-1628-585-100, Fax: +44-1628-585-900 **Renesas Electronics Europe GmbH** Arcadiastrasse 10, 40472 Düsseldorf, Germany Tel: +49-211-6503-0, Fax: +49-211-6503-1327 **Renesas Electronics (China) Co., Ltd.** Room 1709, Quantum Plaza, No.27 ZhiChunLu Haidian District, Beijing 100191, P.R.China Tel: +86-10-8235-1155, Fax: +86-10-8235-7679 **Renesas Electronics <b>(Shanghai) Co., Ltd.**<br>Unit 301, Tower A, Central Towers, 555 Langao Road, Putuo District, Shanghai, P. R. China 200333<br>Tel: +86-21-2226-0888, Fax: +86-21-2226-0999 **Renesas Electronics Hong Kong Limited** Unit 1601-1611, 16/F., Tower 2, Grand Century Place, 193 Prince Edward Road West, Mongkok, Kowloon, Hong Kong<br>Tel: +852-2265-6688, Fax: +852 2886-9022 **Renesas Electronics Taiwan Co., Ltd.**<br>13F, No. 363, Fu Shing North Road, Taipei 10543, Taiwan<br>Tel: +886-2-8175-9600, Fax: +886 2-8175-9670 **Renesas Electronics Singapore Pte. Ltd.**<br>80 Bendemeer Road, Unit #06-02 Hyflux Innovation Centre, Singapore 339949<br>Tel: +65-6213-0200, Fax: +65-6213-0300 **Renesas Electronics Malaysia Sdn.Bhd.** Unit 1207, Block B, Menara Amcorp, Amcorp Trade Centre, No. 18, Jln Persiaran Barat, 46050 Petaling Jaya, Selangor Darul Ehsan, Malaysia Tel: +60-3-7955-9390, Fax: +60-3-7955-9510 **Renesas Electronics India Pvt. Ltd.** No.777C, 100 Feet Road, HAL II Stage, Indiranagar, Bangalore, India Tel: +91-80-67208700, Fax: +91-80-67208777 **Renesas Electronics Korea Co., Ltd.**<br>12F., 234 Teheran-ro, Gangnam-Gu, Seoul, 135-080, Korea<br>Tel: +82-2-558-3737, Fax: +82-2-558-5141